# HORIZONT

XINFO – Programming Languages z/OS – Cobol

# What is this presentation about?

This PowerPoint gives you a short overview about XINFO's Cobol Interface.

At some slides this button can be used to jump to specific slides in this presentation.

e.g. jump to slide Agenda

Click on this symbol to jump to the overview slide

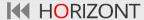

# **AGENDA**

XINFO – Programming Languages z/OS – Cobol

General program information

Copy (which program uses which copy member)

Call (which program calls which program)

Graphics ("inter language" call graph)

Select/Asign, file access, file section (file usage)

DB2 access (EXEC SQL Statements)

CICS access (EXEC CICS)

DLI access (IMS, EXEC DLI and CBLTDLI)

Variable declarations, variable usage

Unused code

Comments

## **Cobol – General Info**

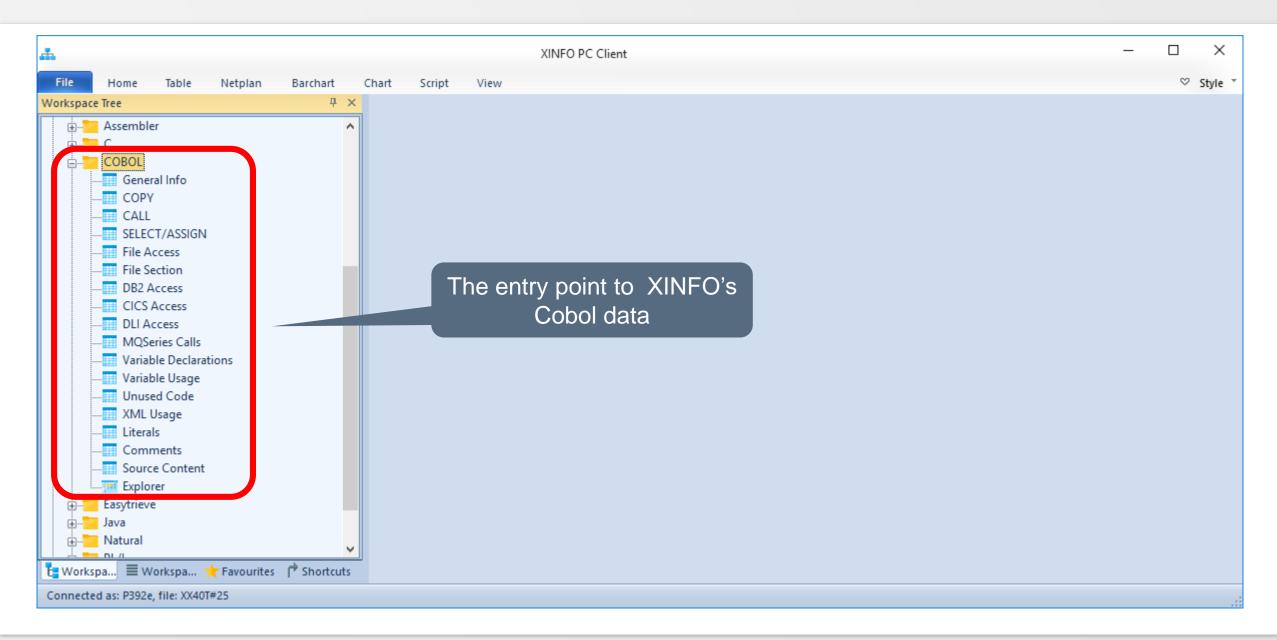

## **Cobol – General Info**

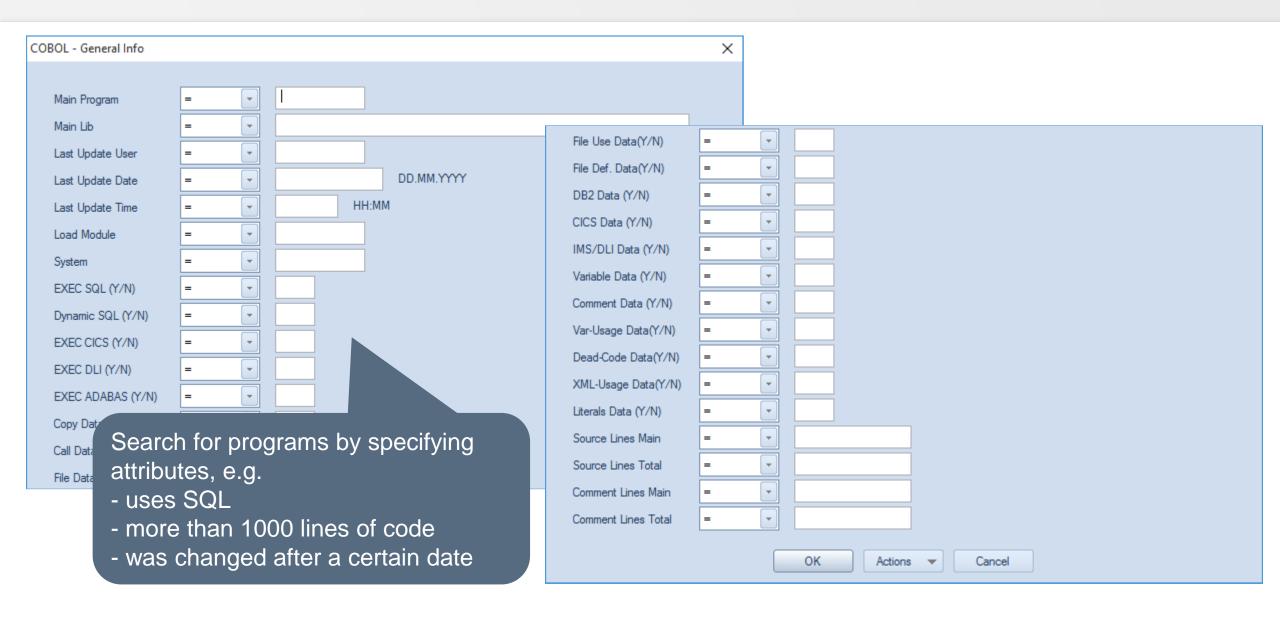

#### Cobol – General Info

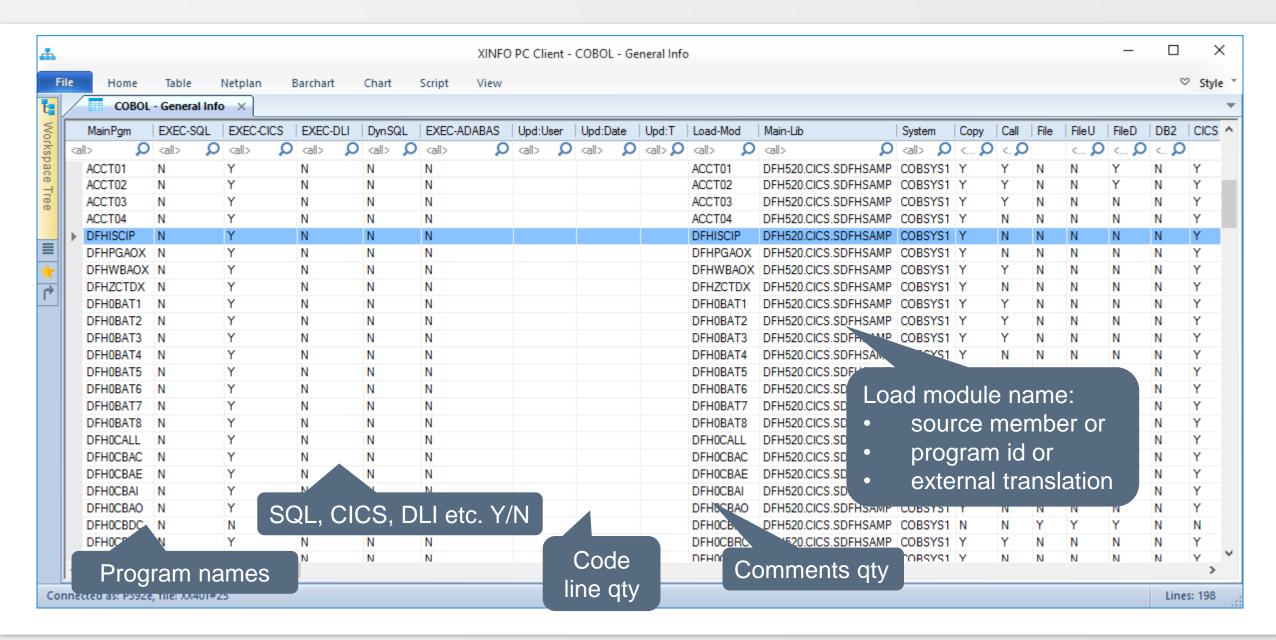

# Cobol – Copy

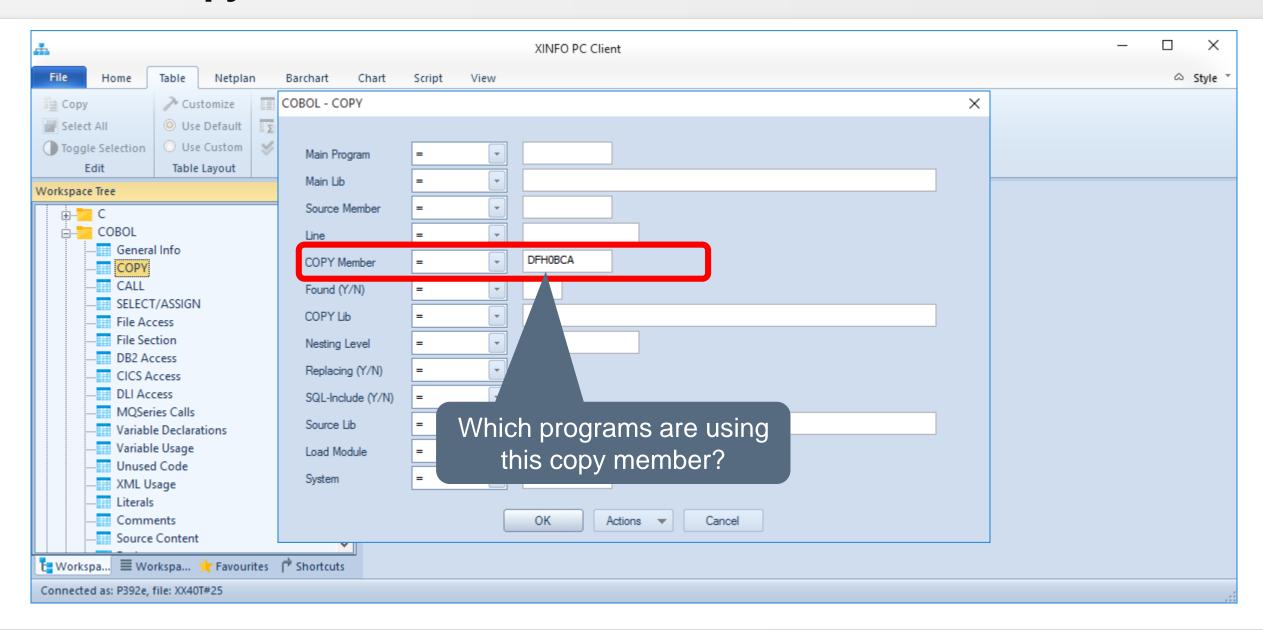

# Cobol - Copy

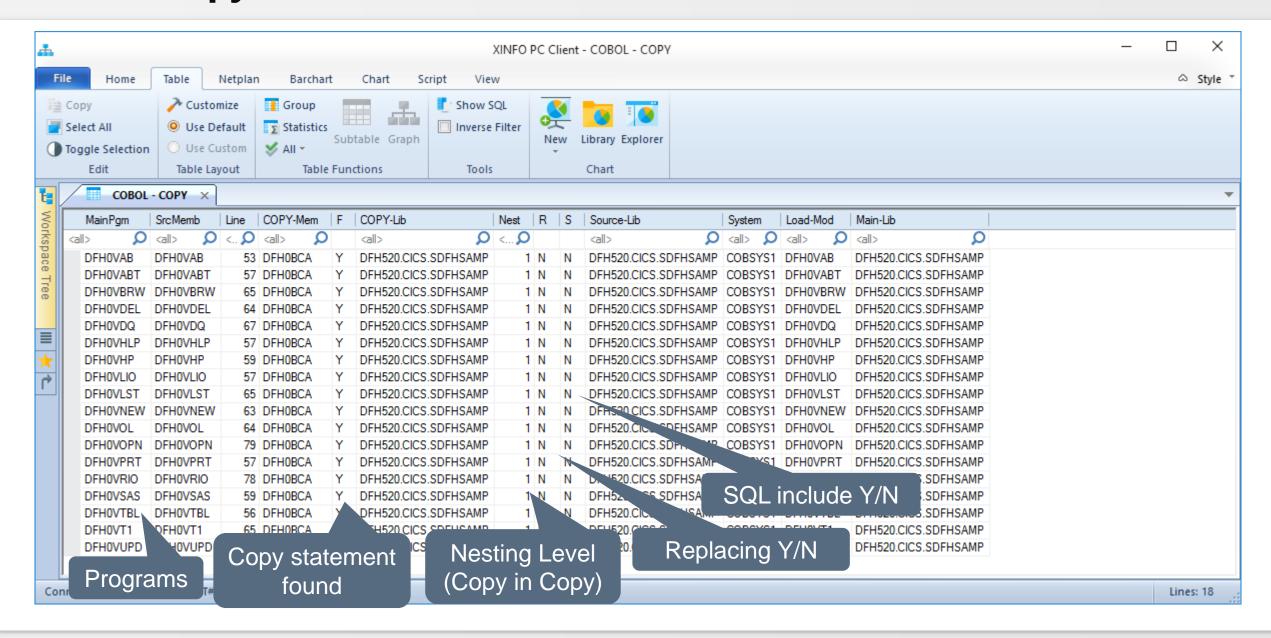

# Cobol - Copy

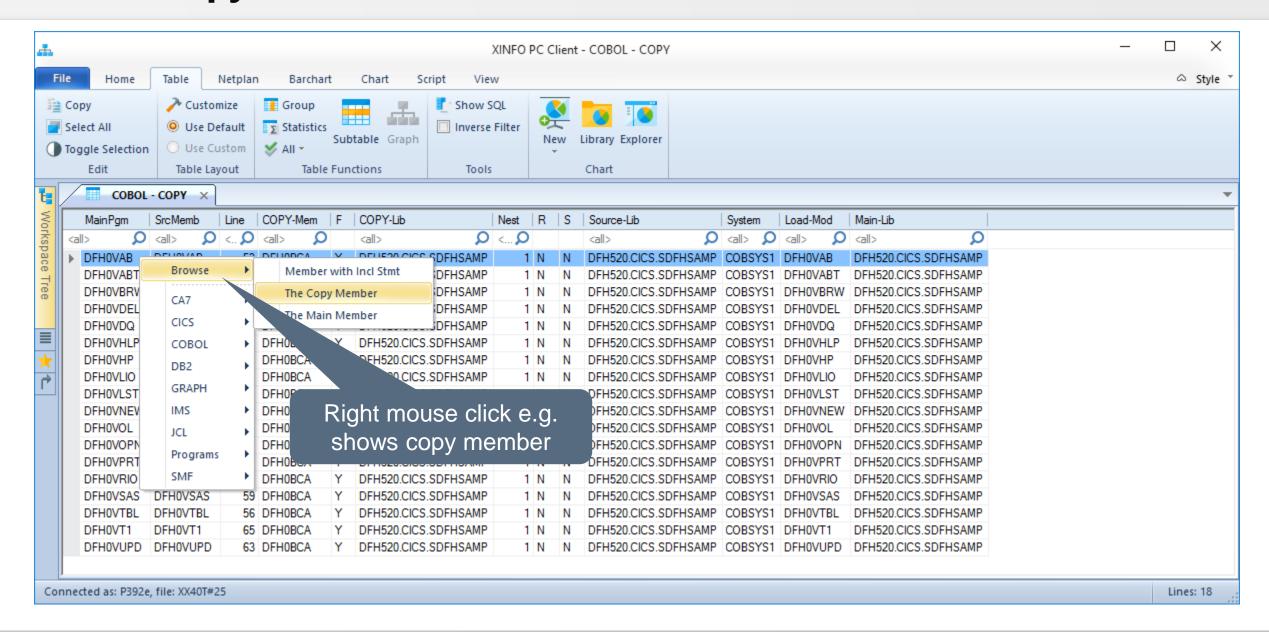

# Cobol - Copy

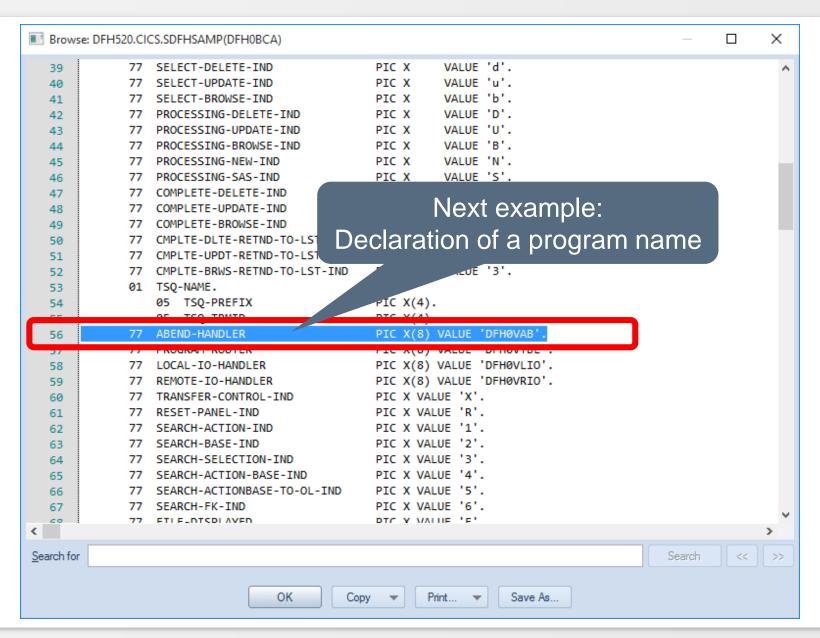

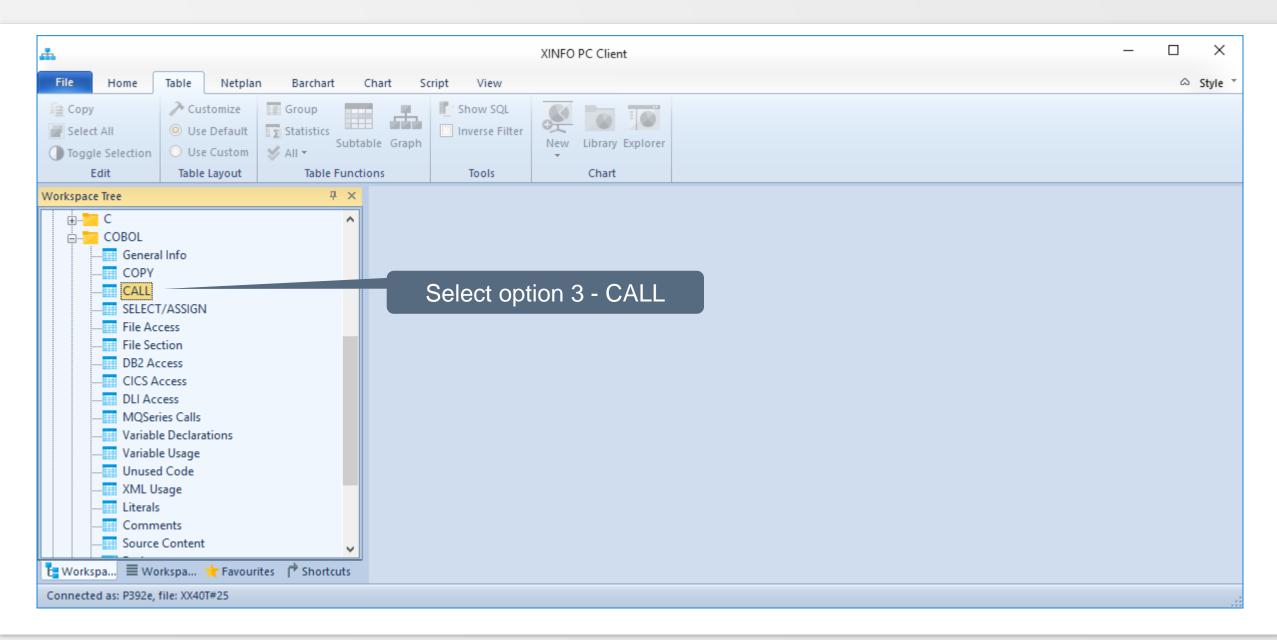

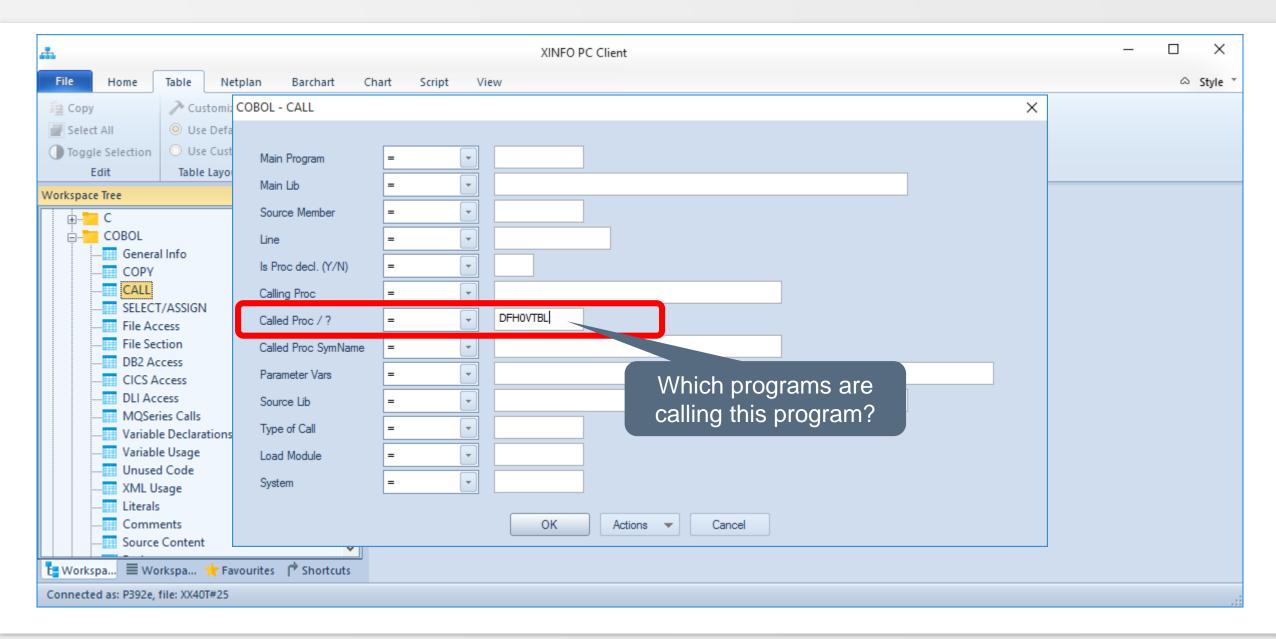

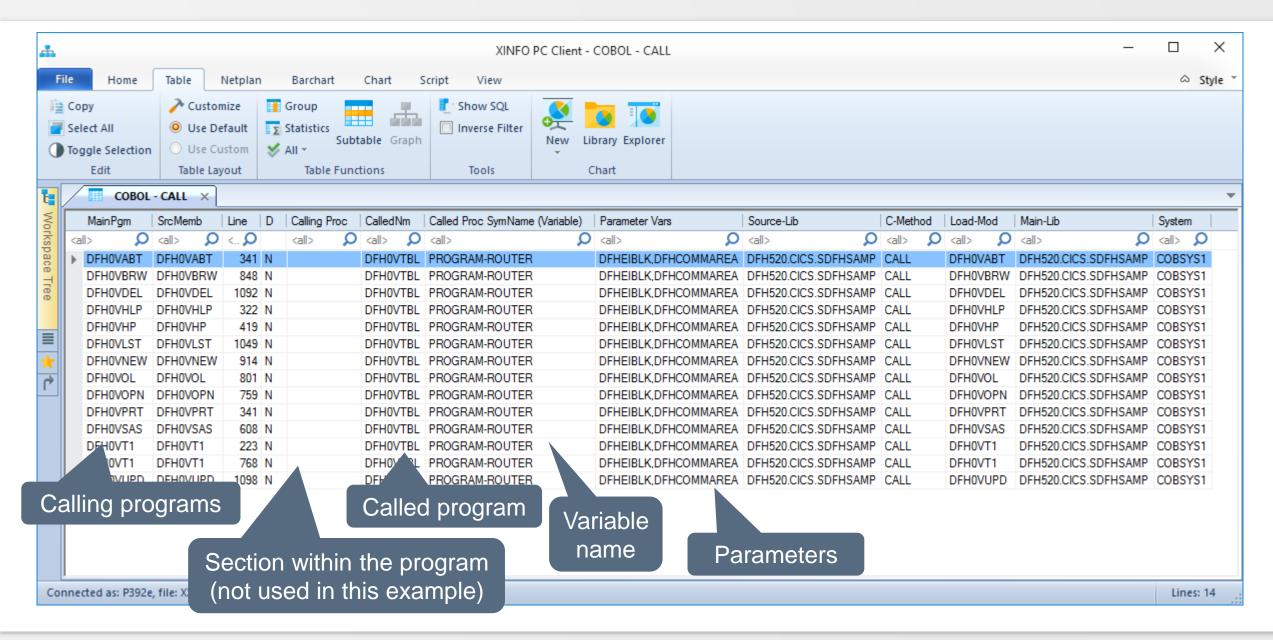

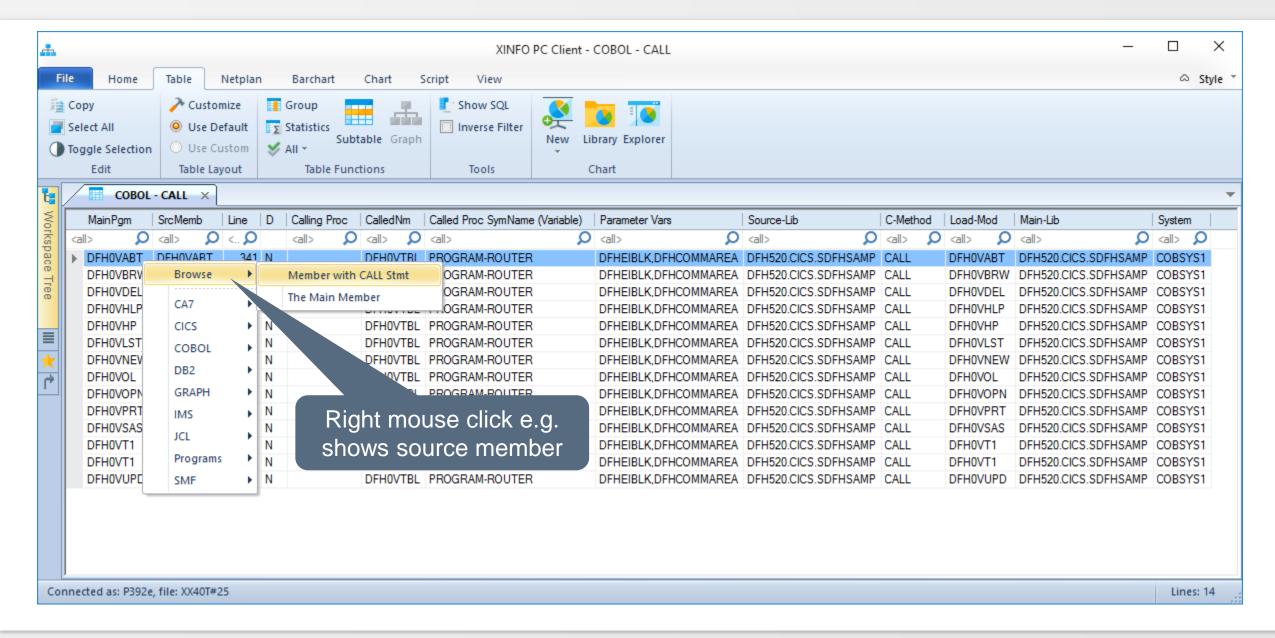

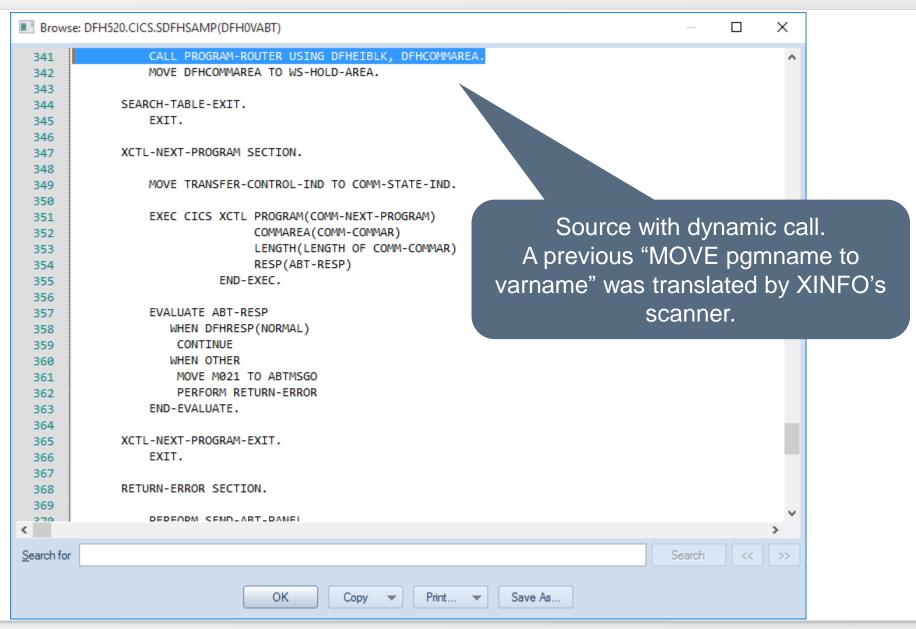

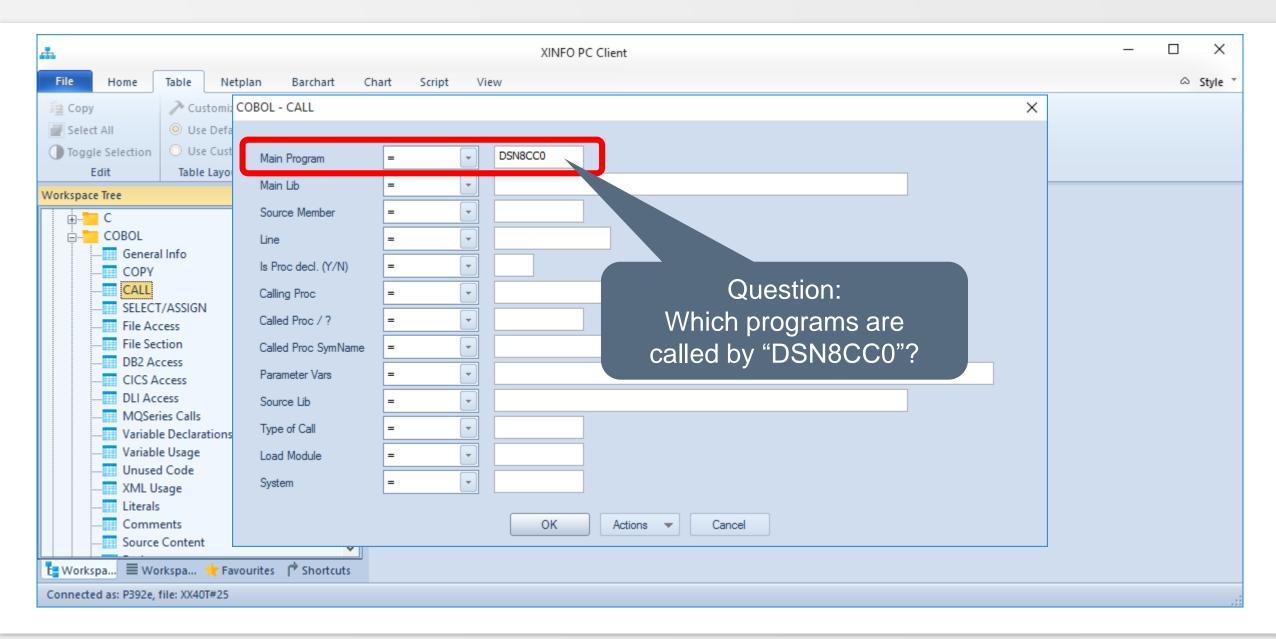

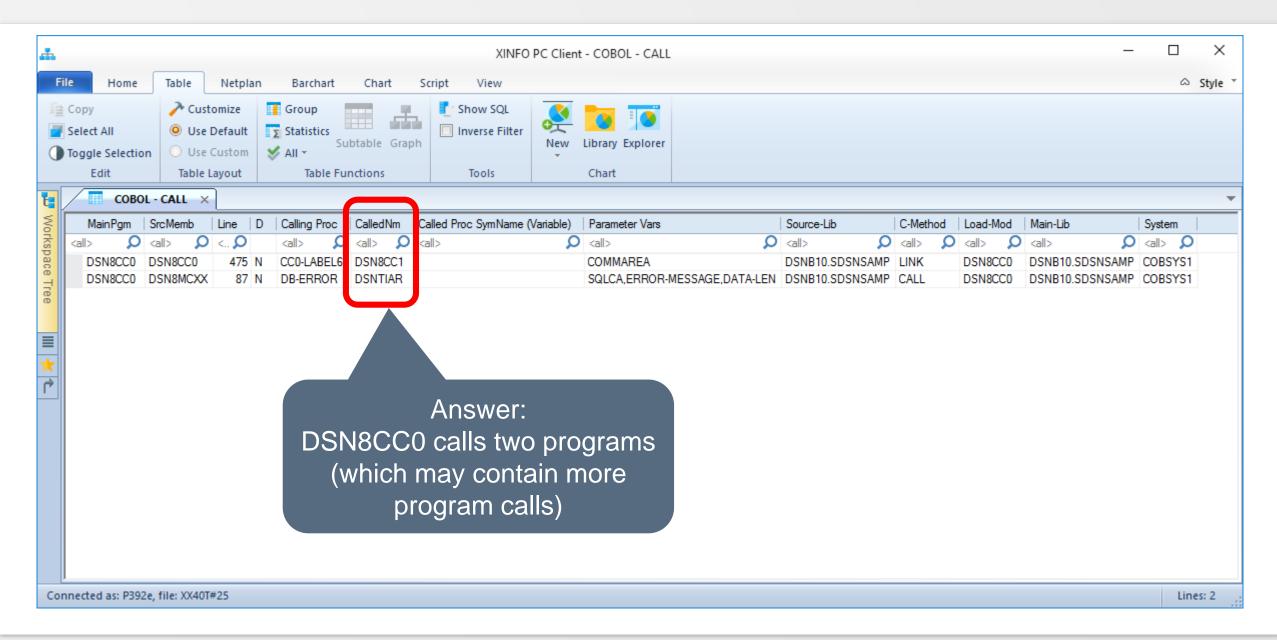

# **Programs Call**

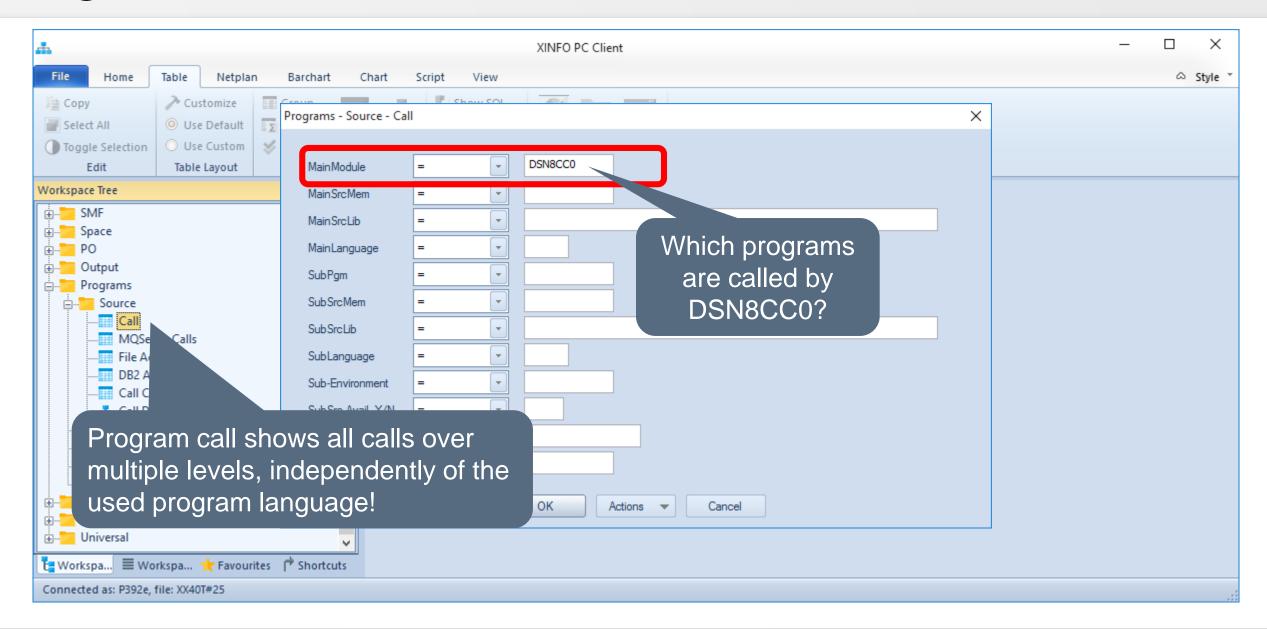

# **Program Call**

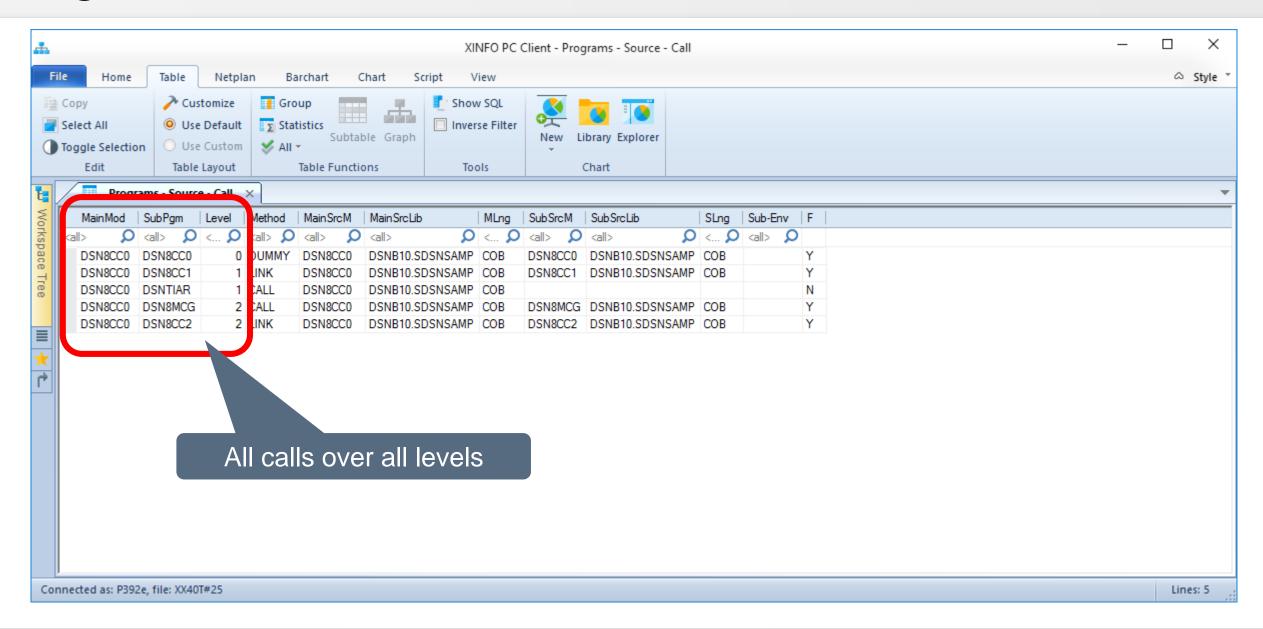

# **Program Call Graph**

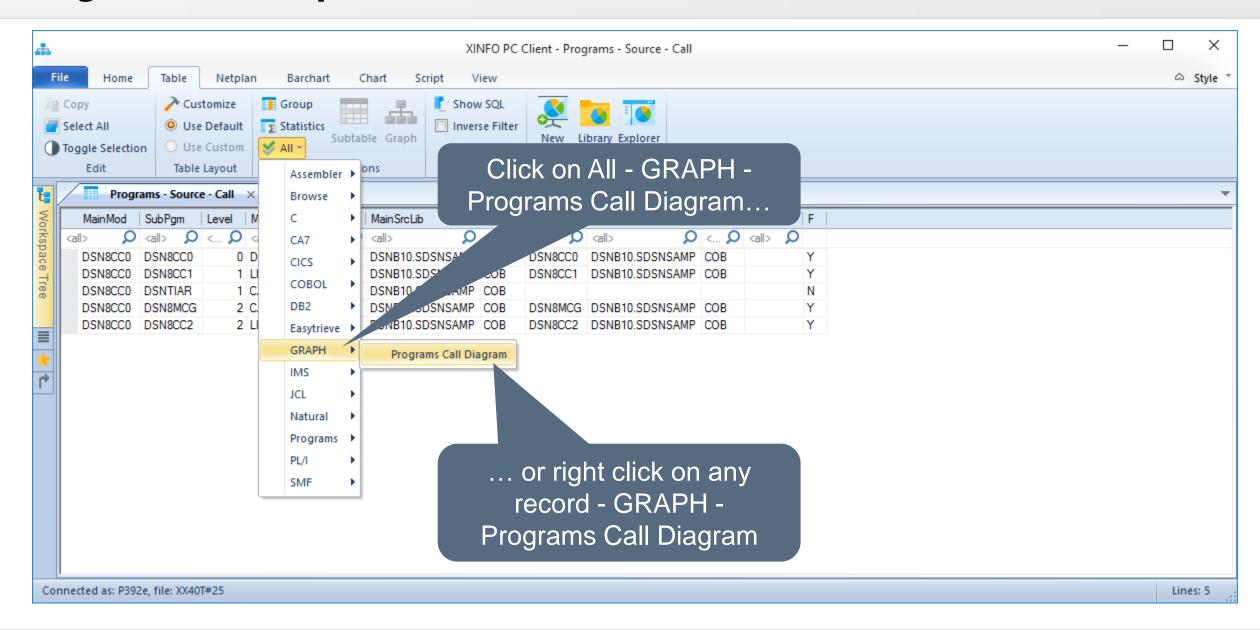

# **Program Call Graph**

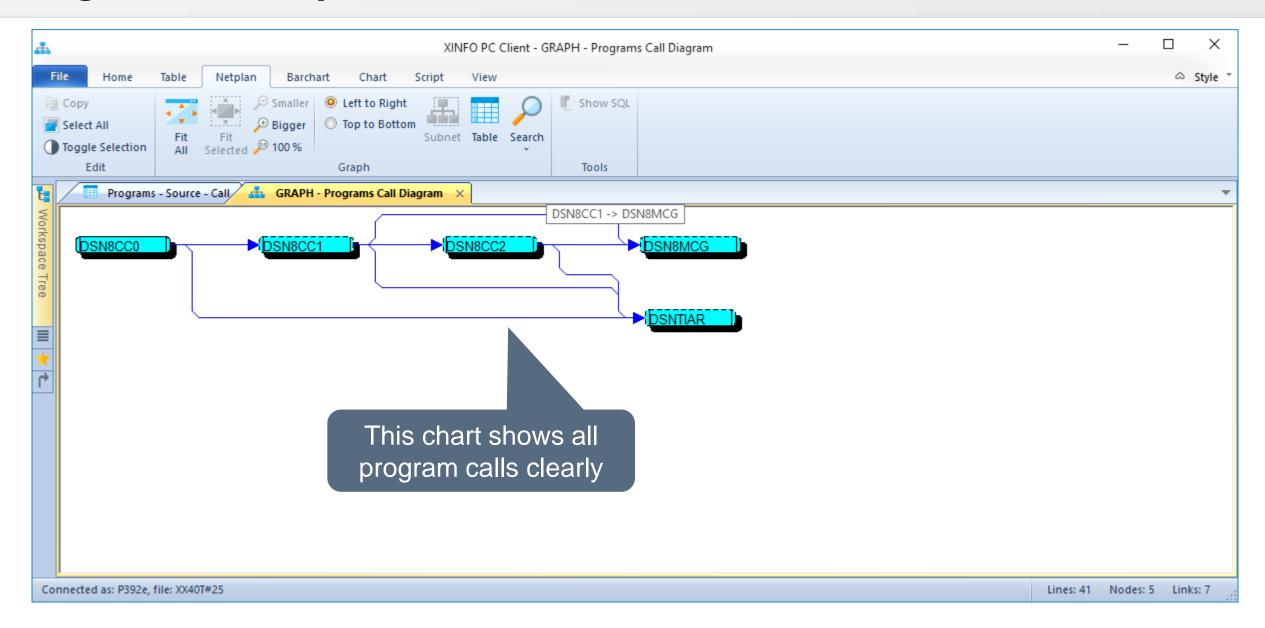

## **Cobol – Files**

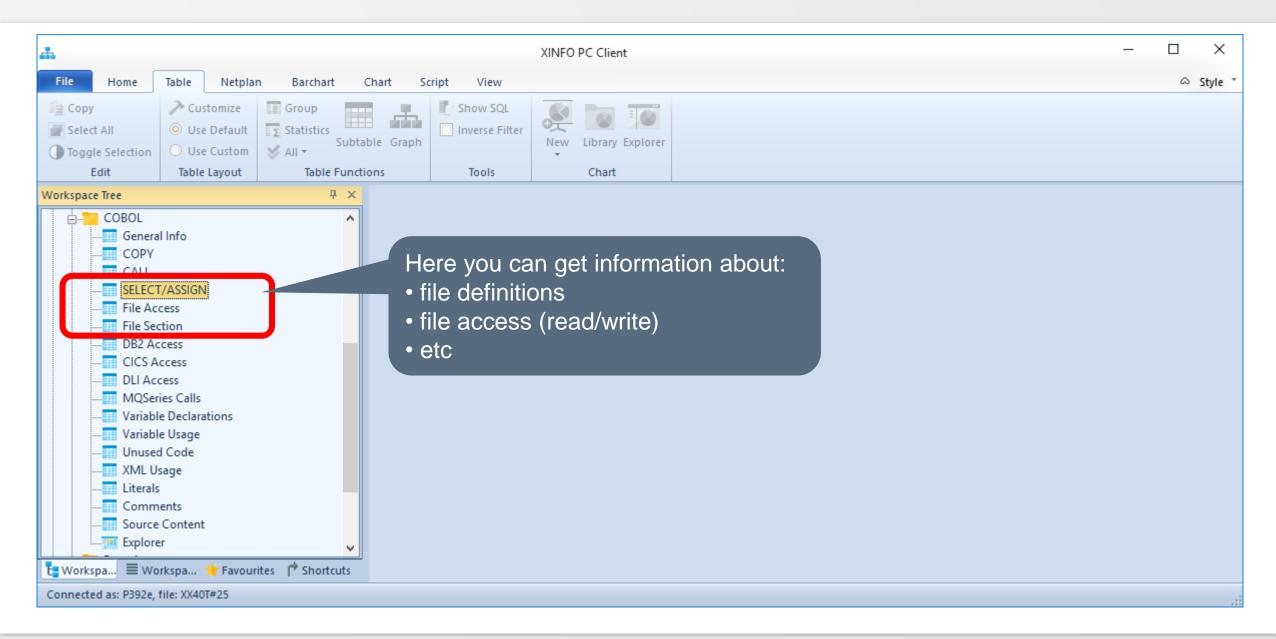

## **Cobol – SELECT/ASSIGN**

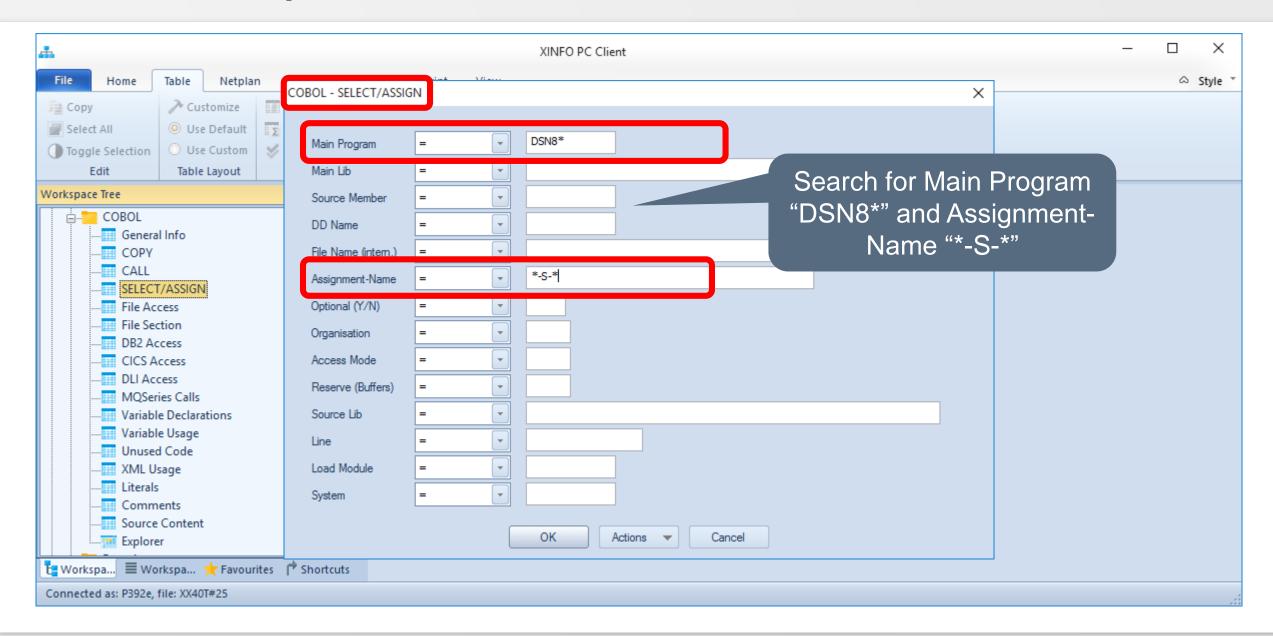

## **Cobol – SELECT/ASSIGN**

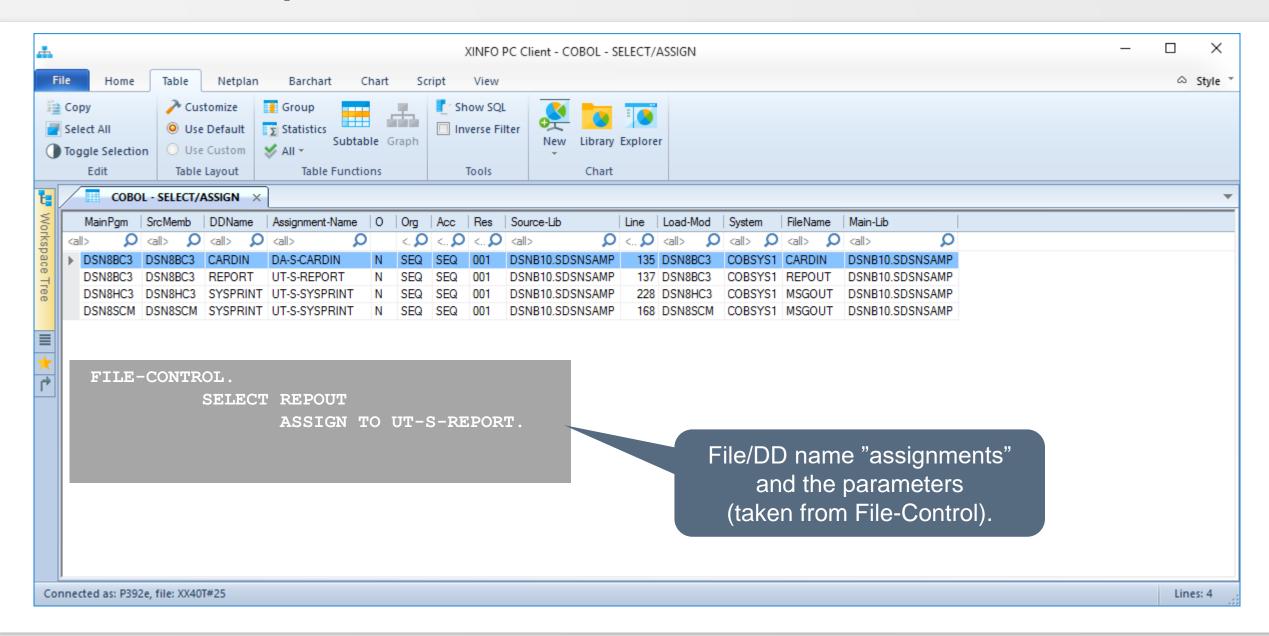

## **Cobol – File Section**

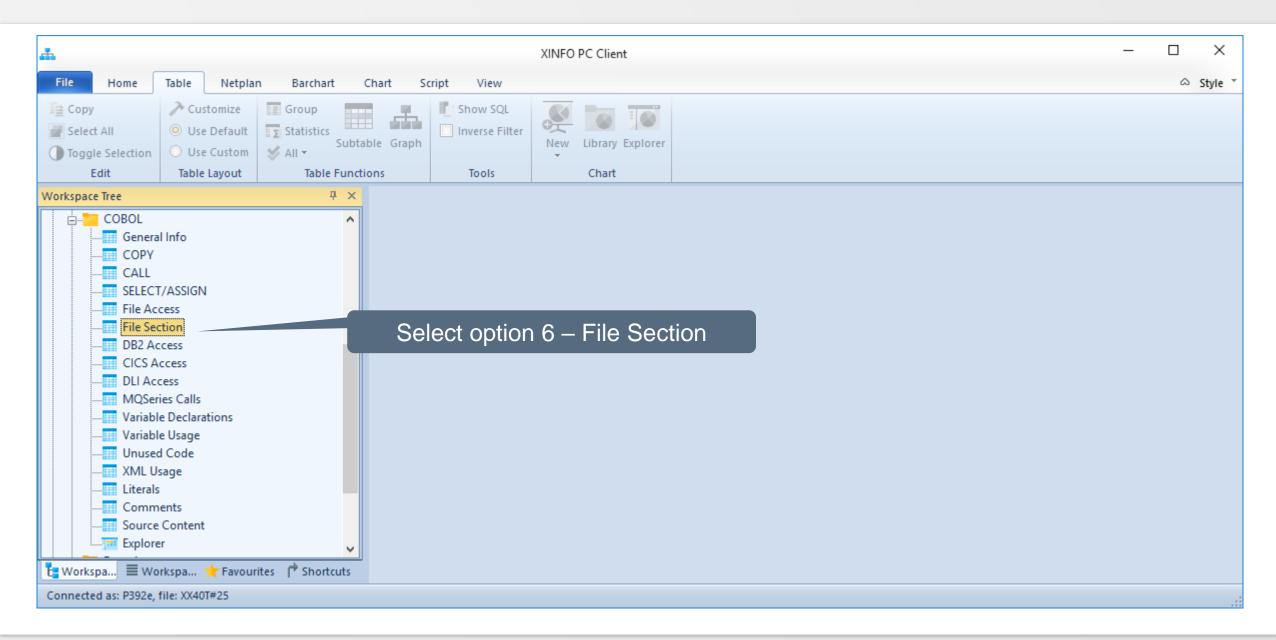

#### **Cobol – File Section**

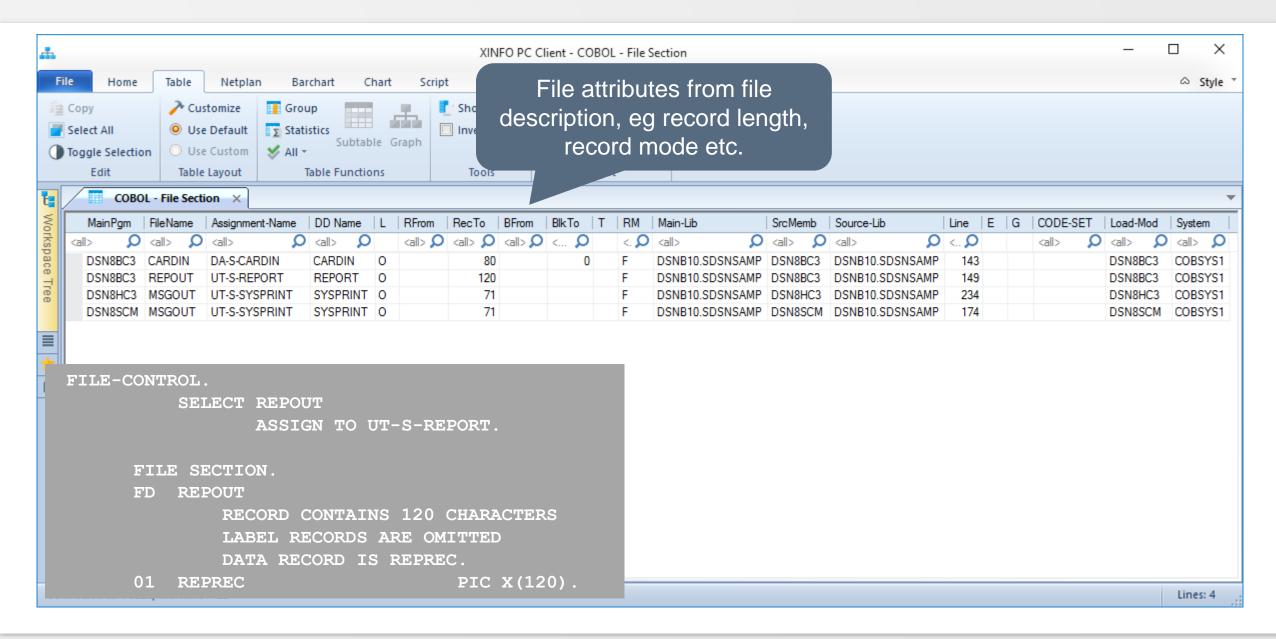

## **Cobol – File Access**

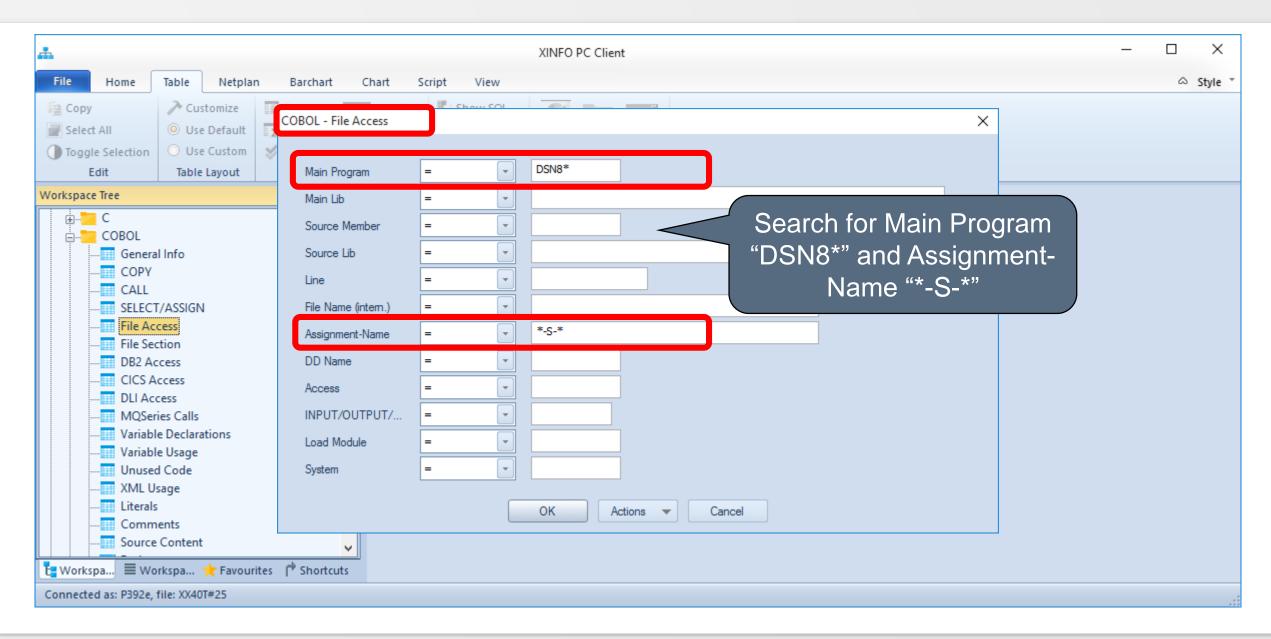

#### Cobol – File Access

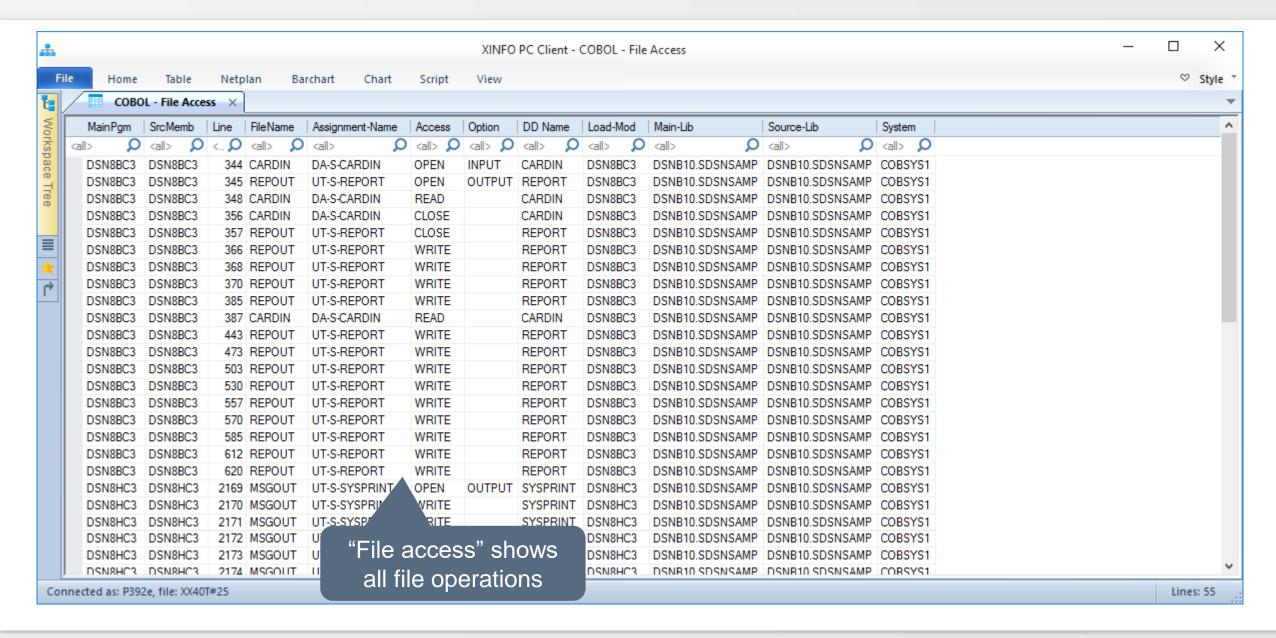

#### Cobol – File Access

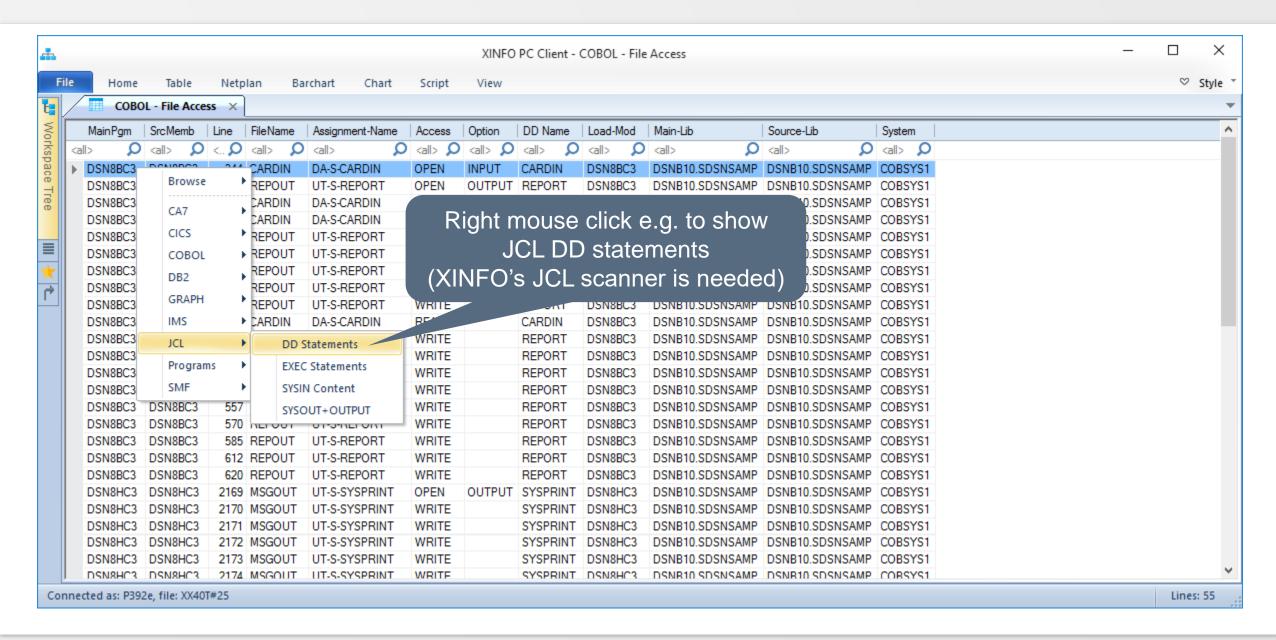

#### JCL - DSN

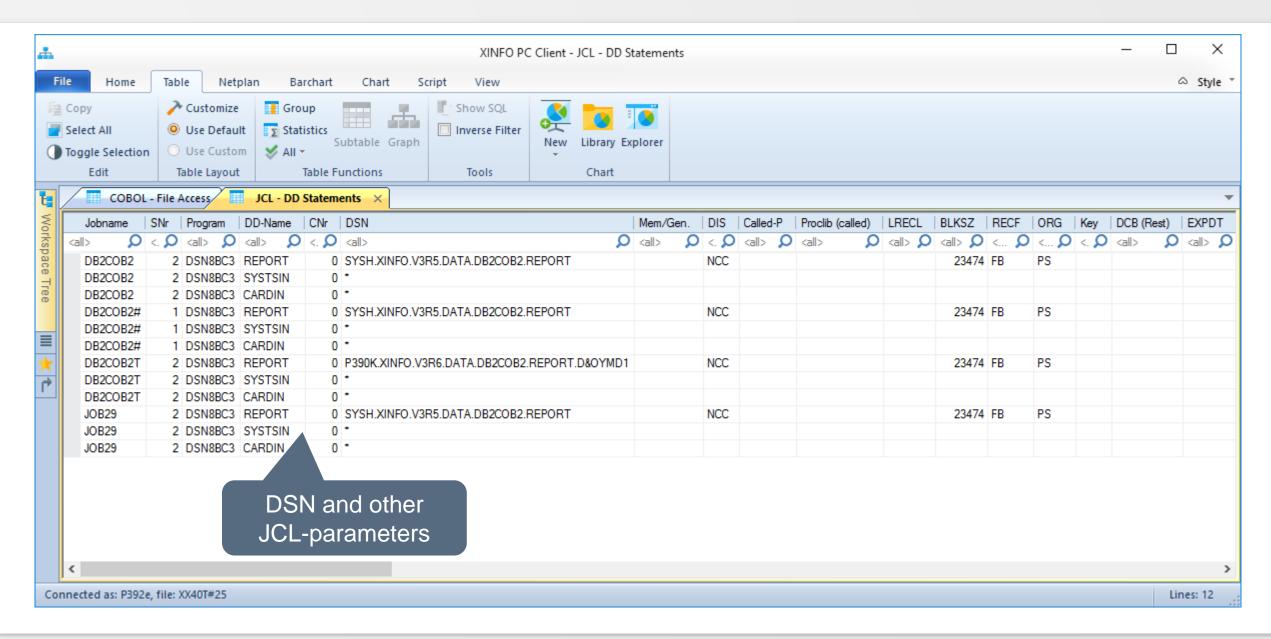

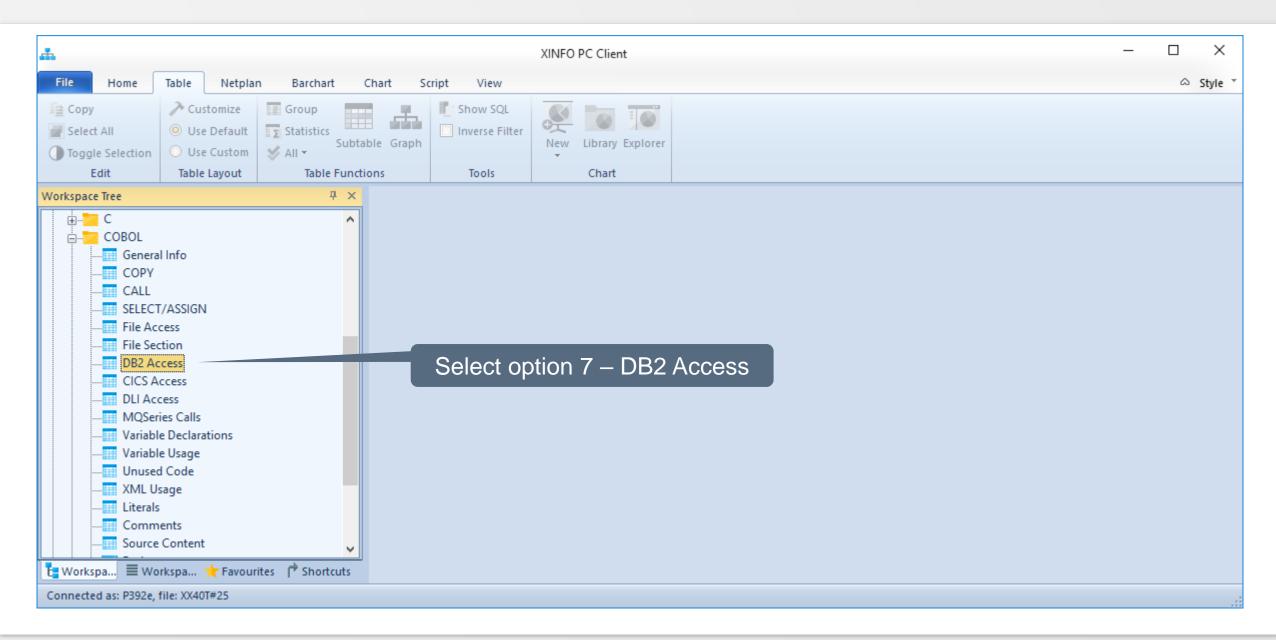

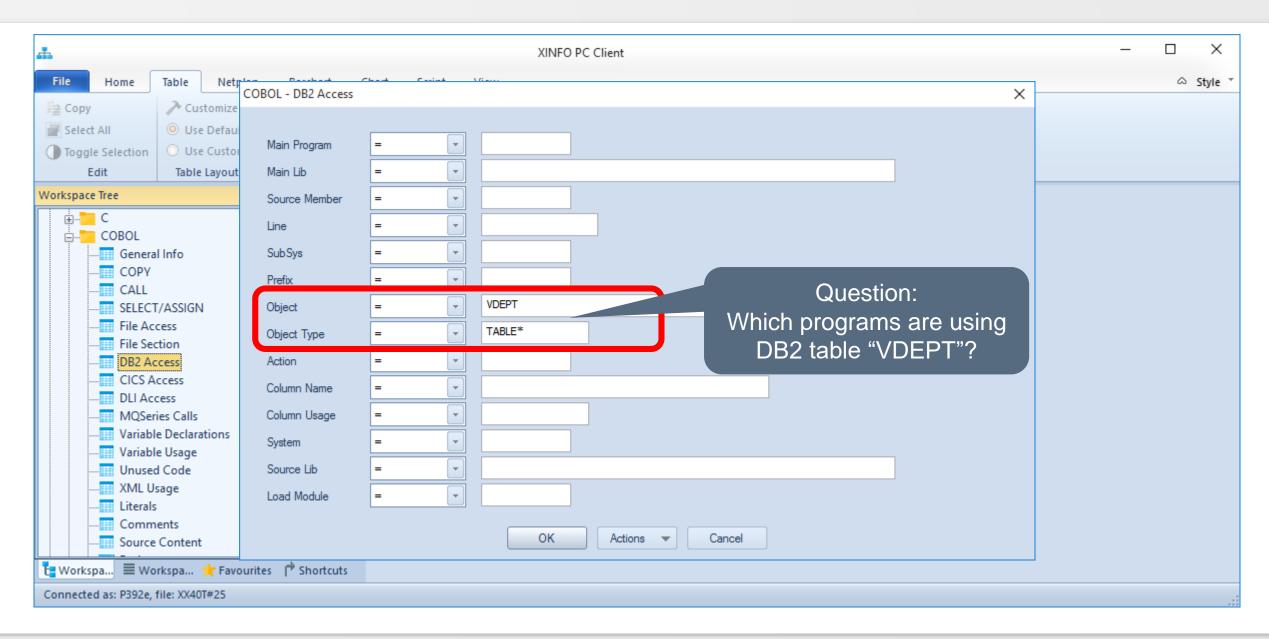

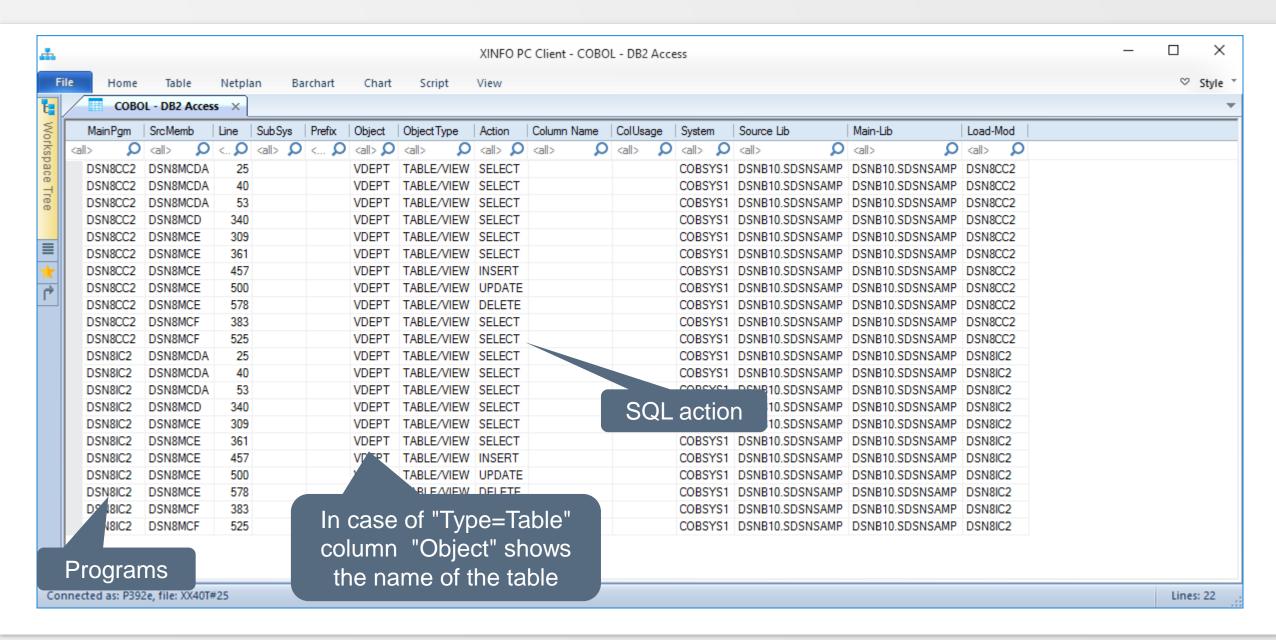

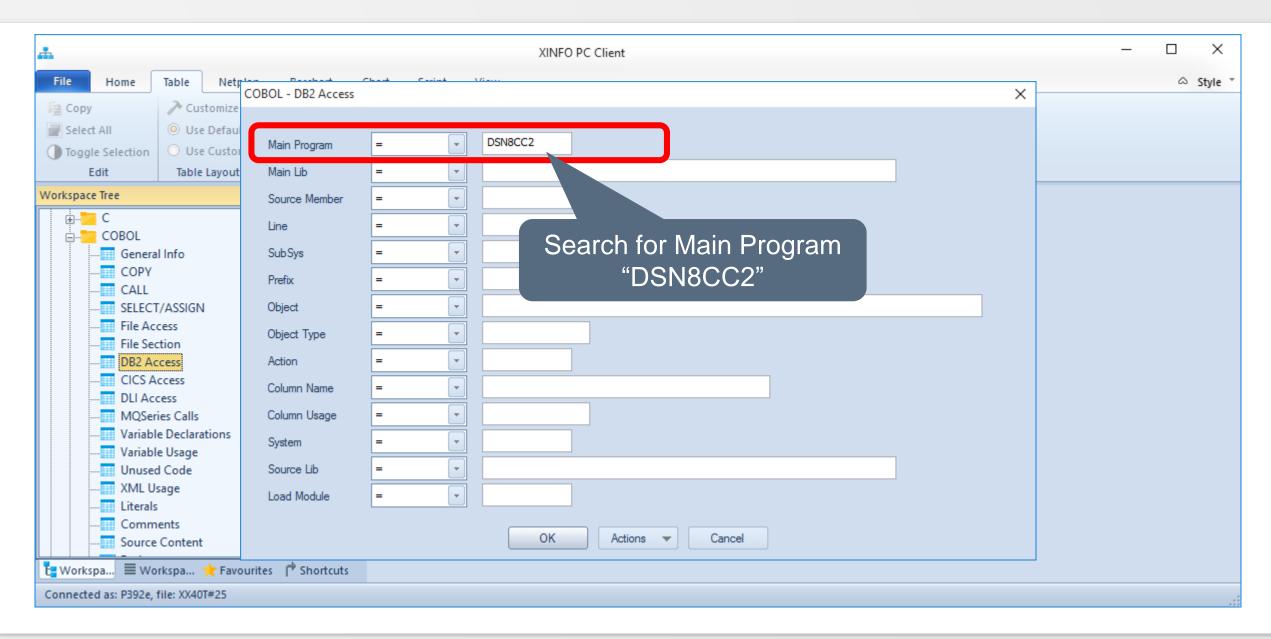

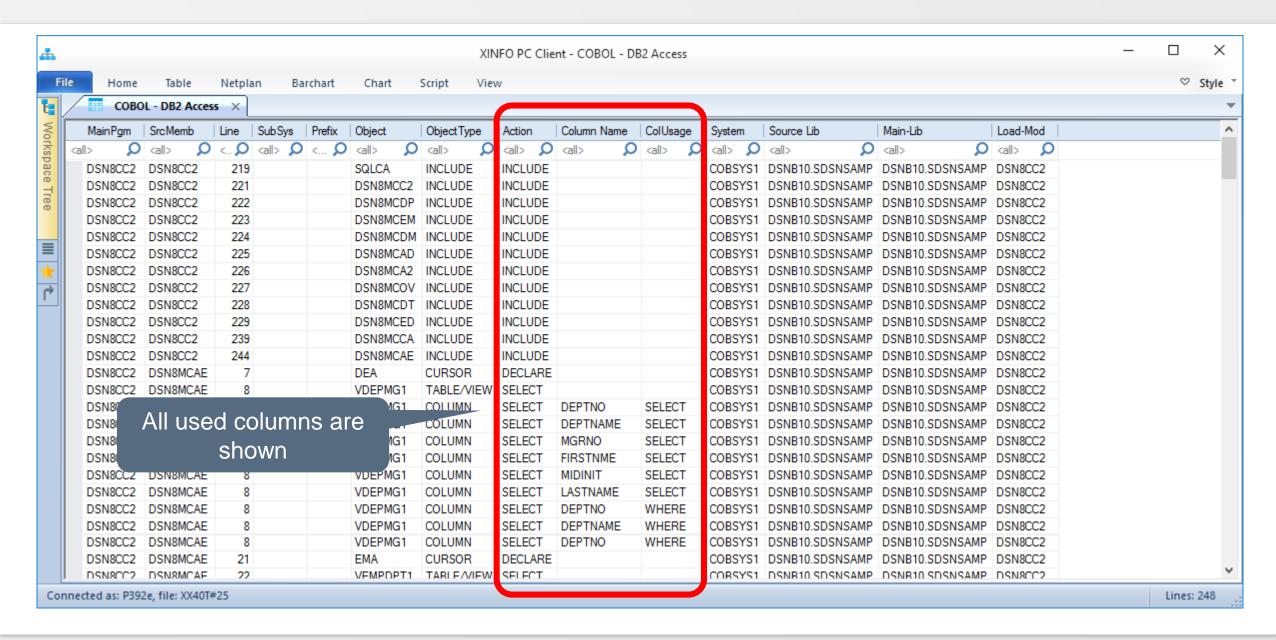

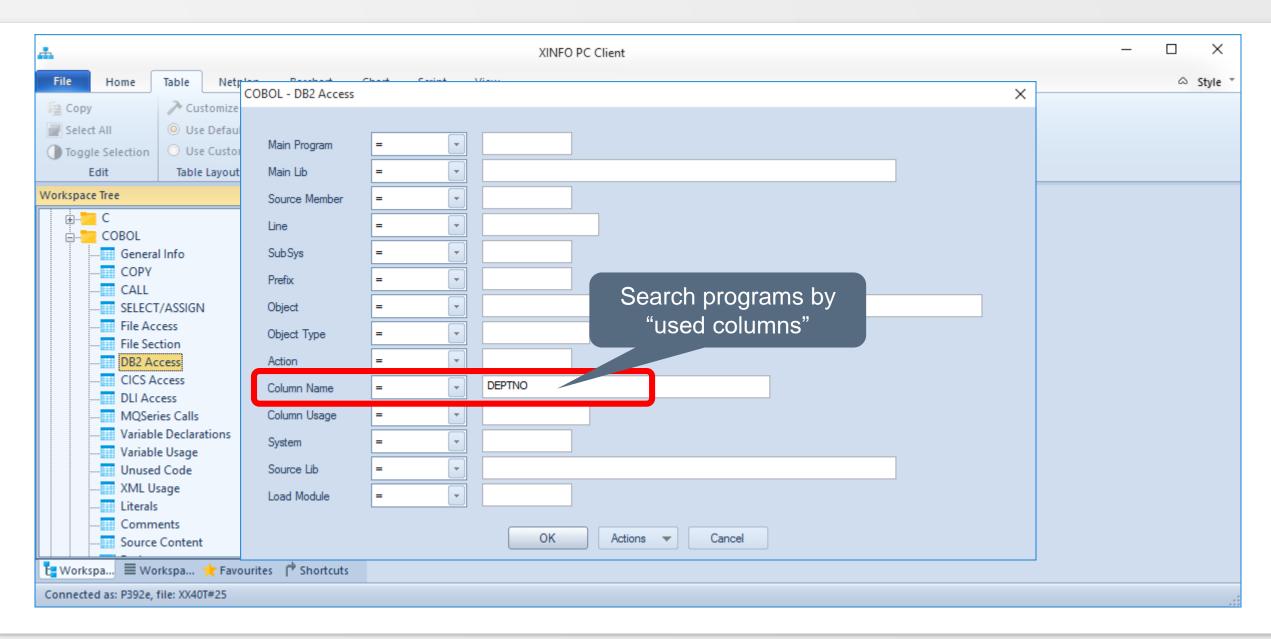

#### Cobol - DB2 Access

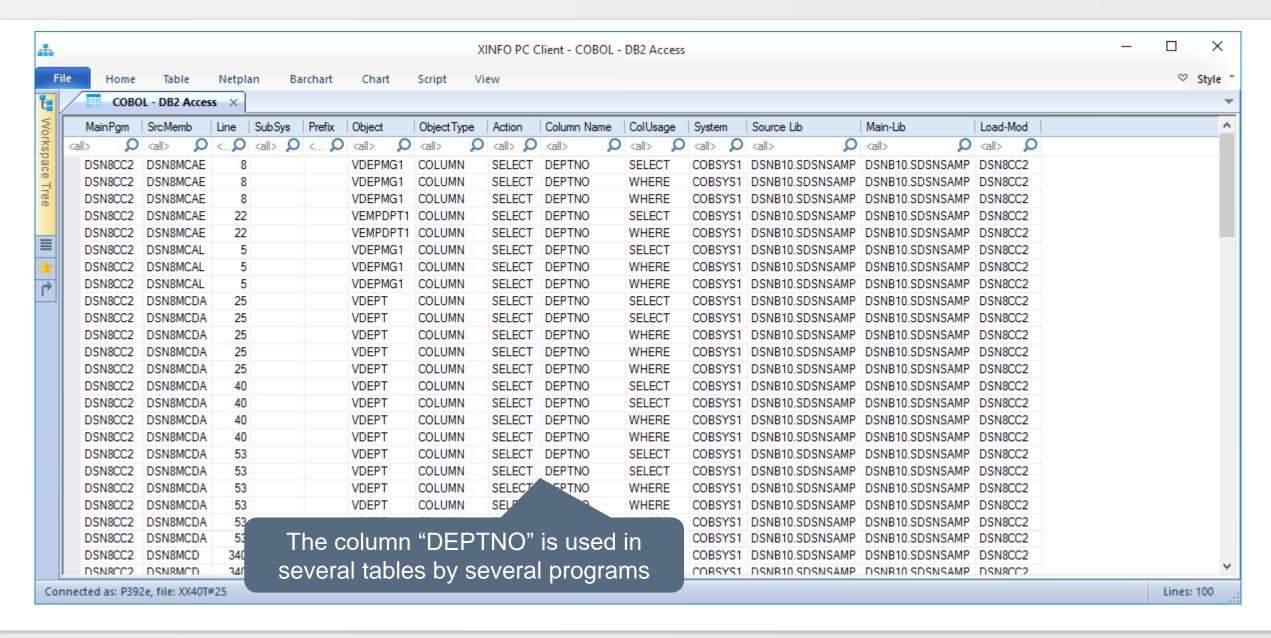

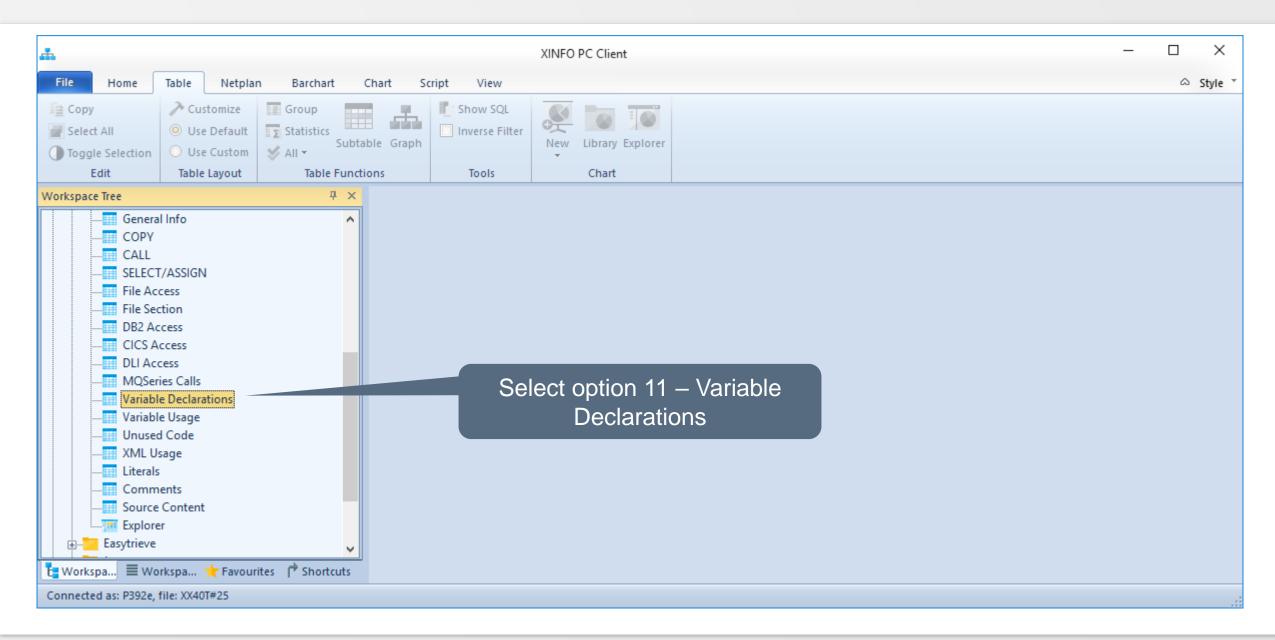

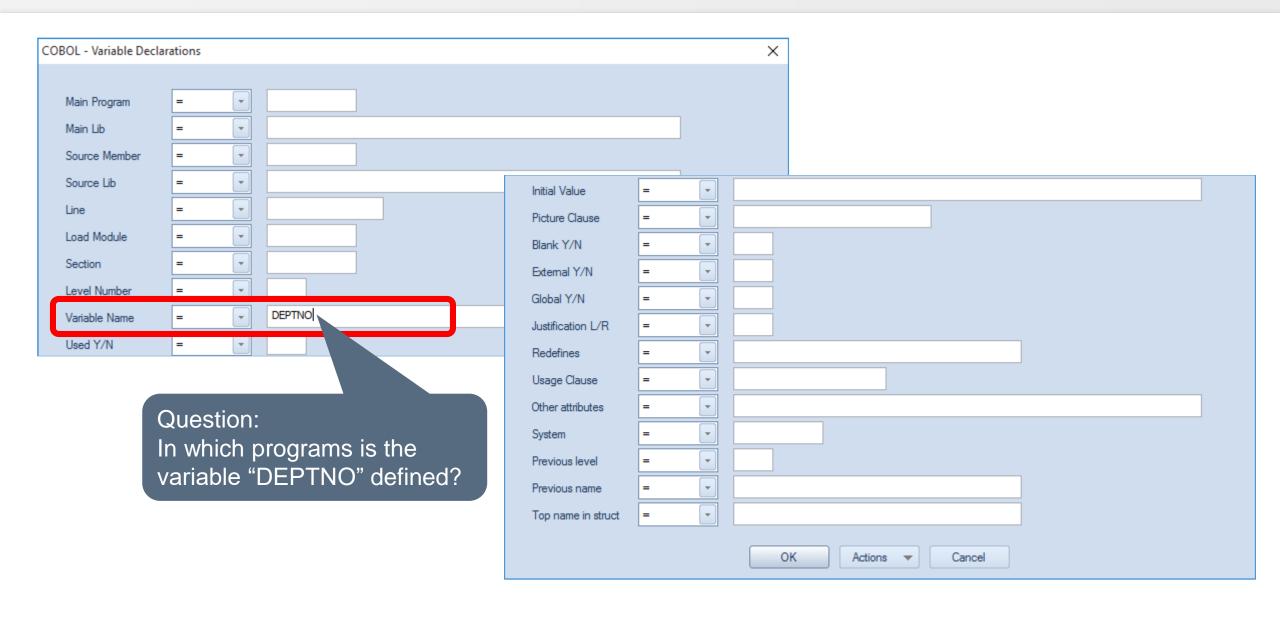

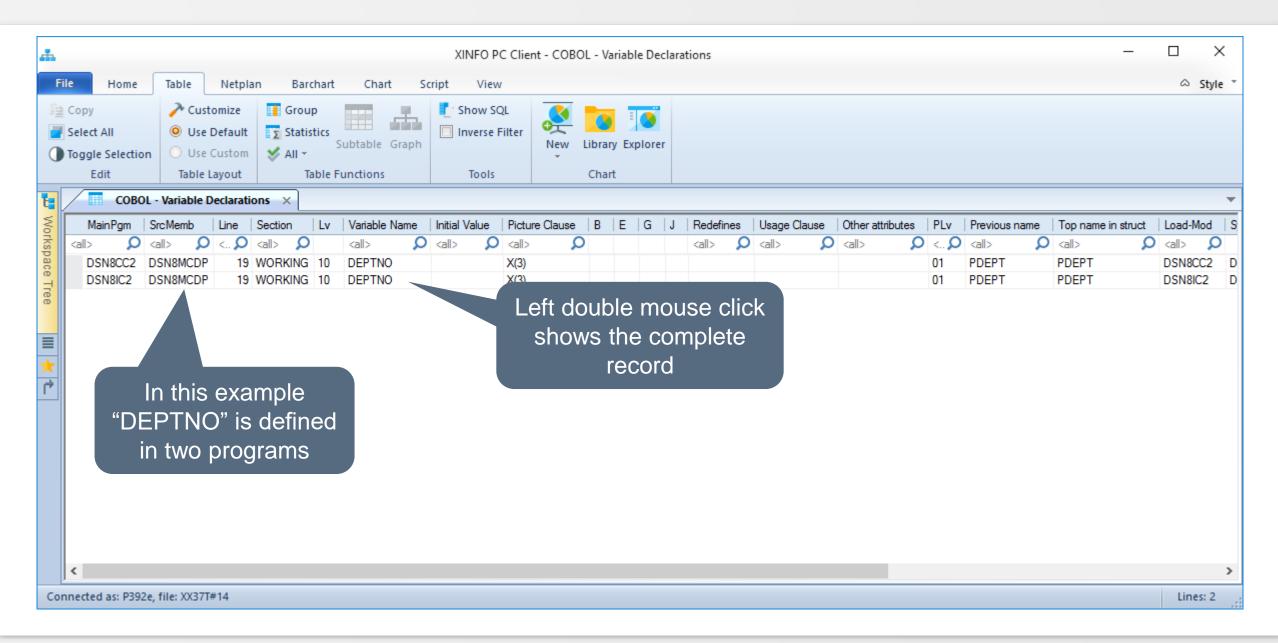

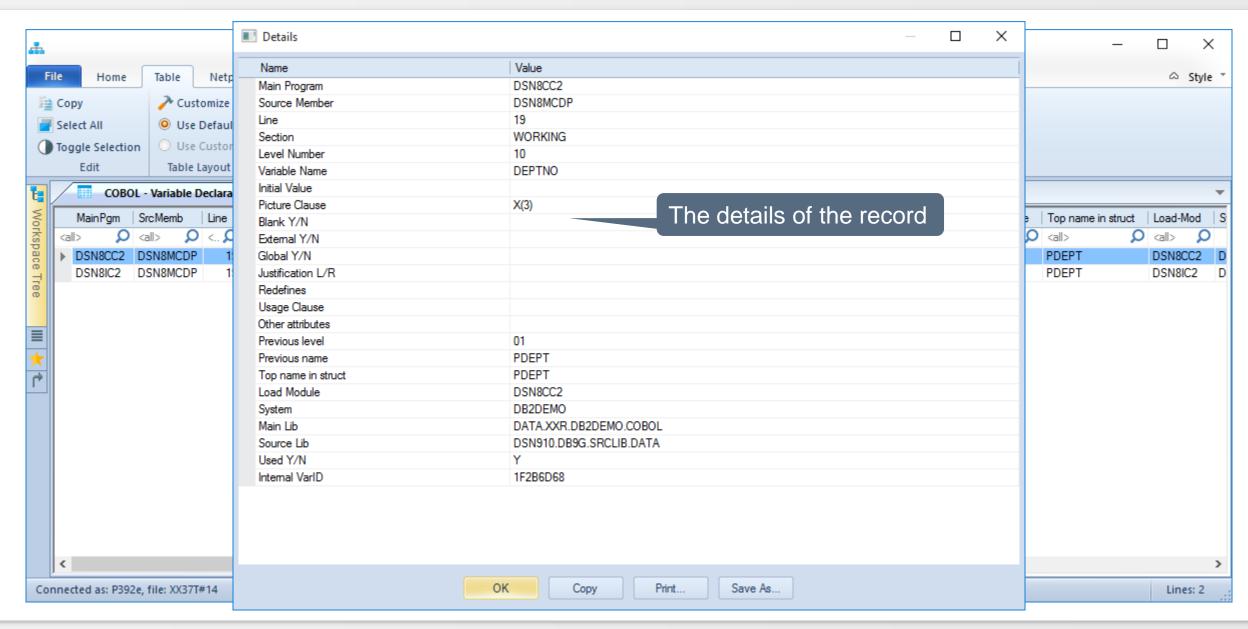

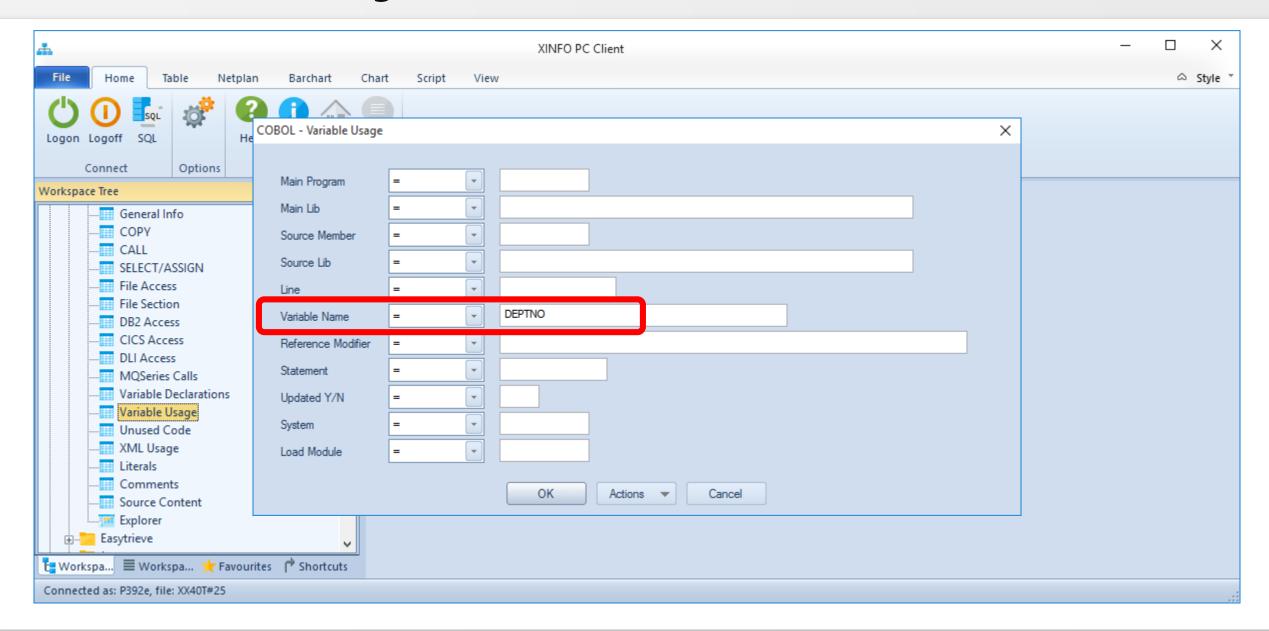

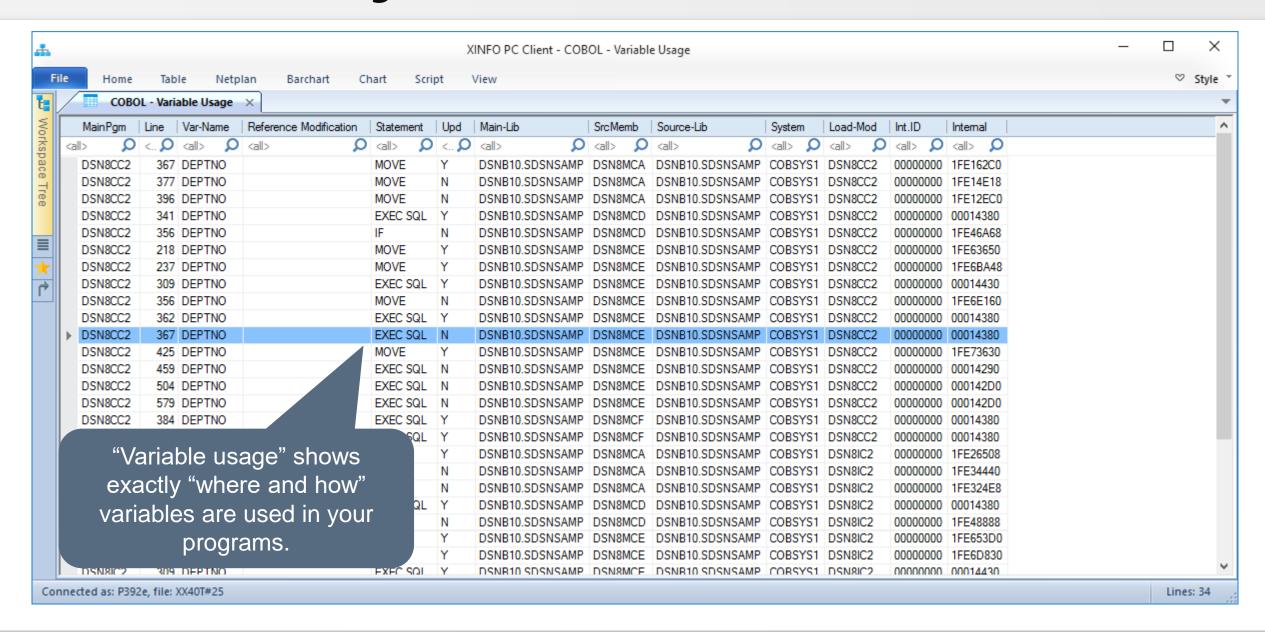

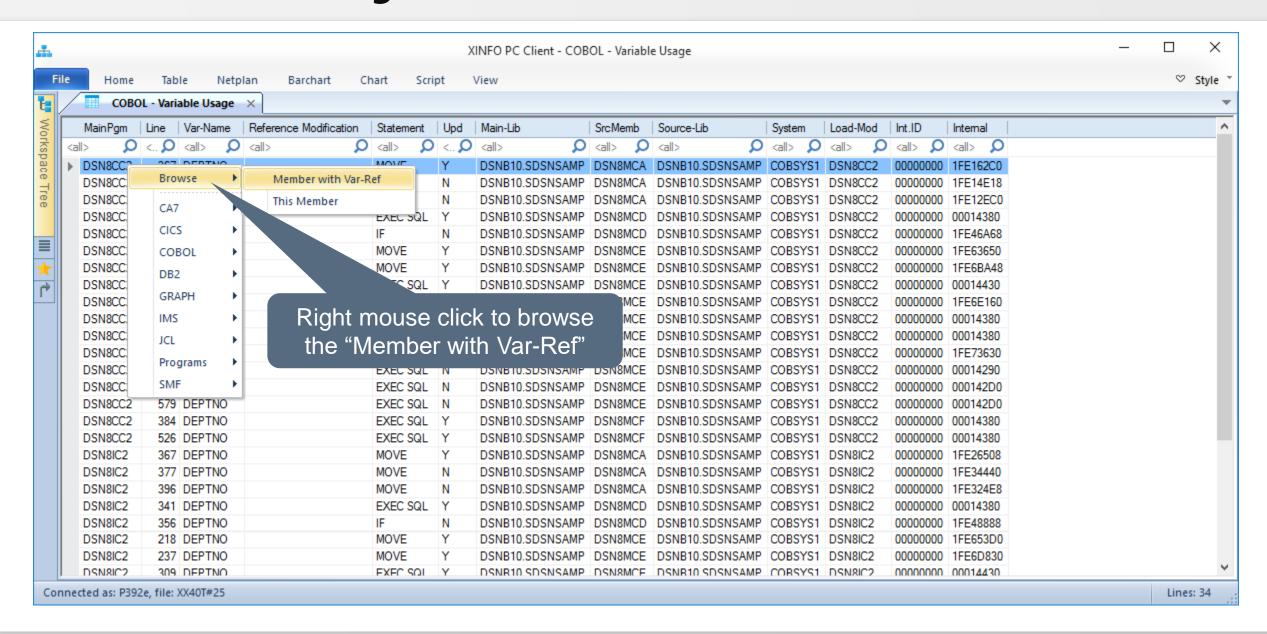

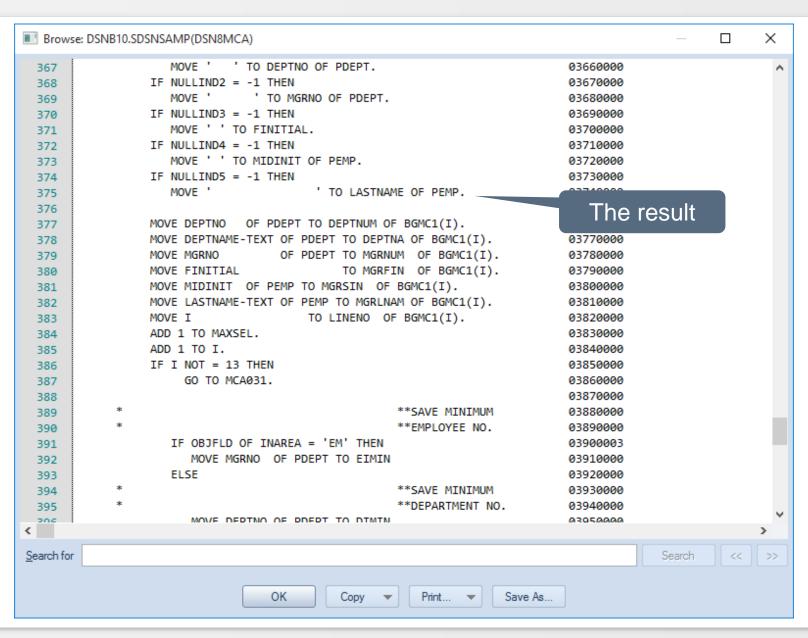

#### Cobol - CICS Access

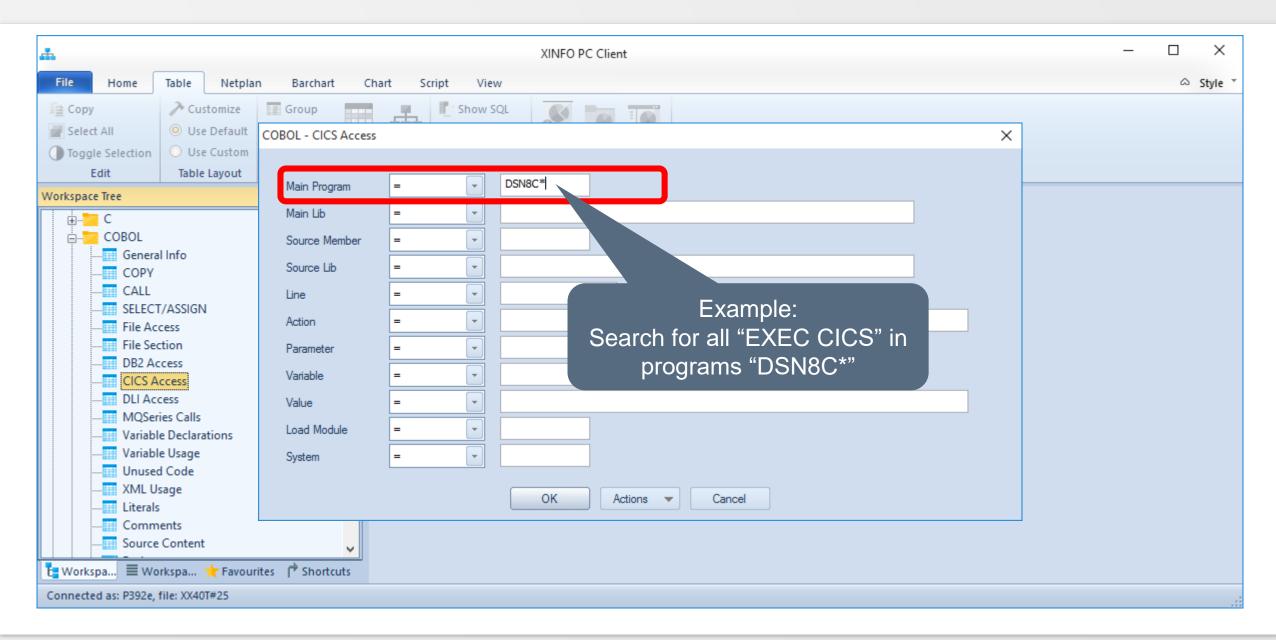

#### Cobol - CICS Access

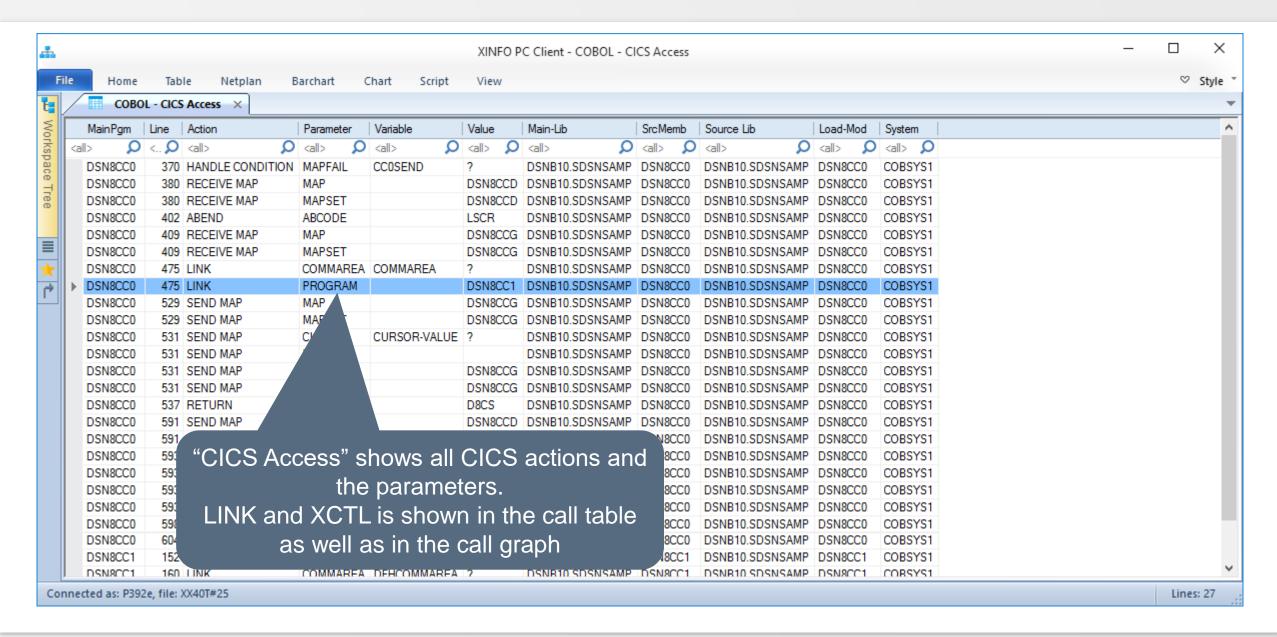

## Cobol - DLI Access

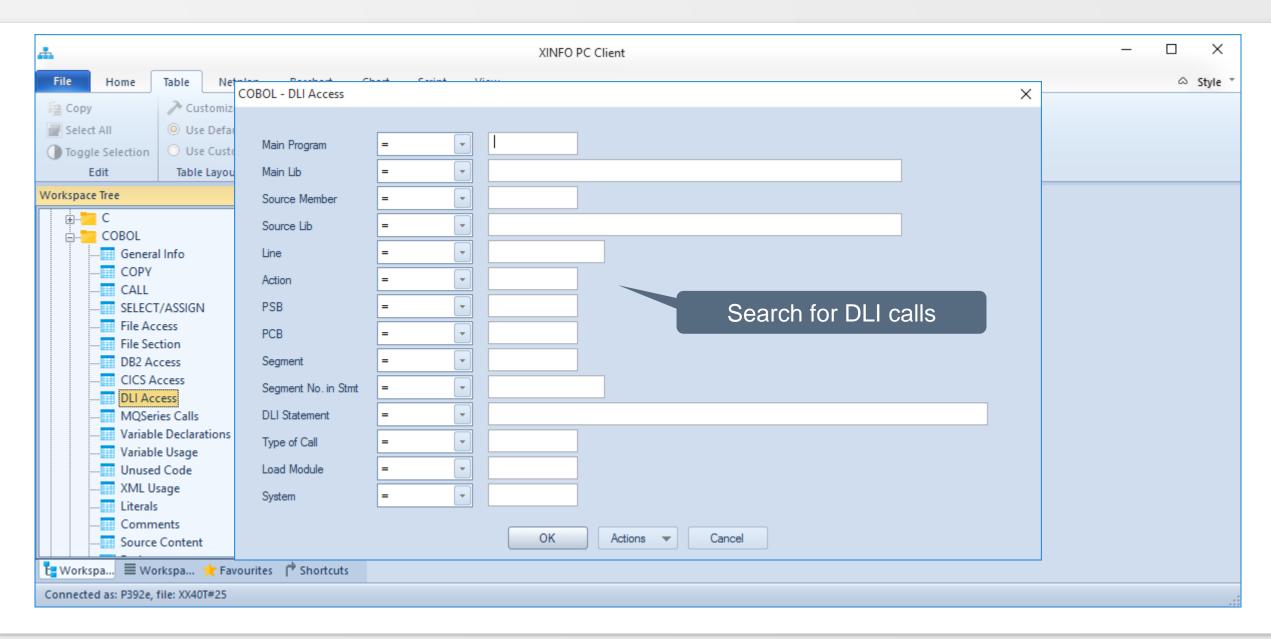

#### Cobol - DLI Access

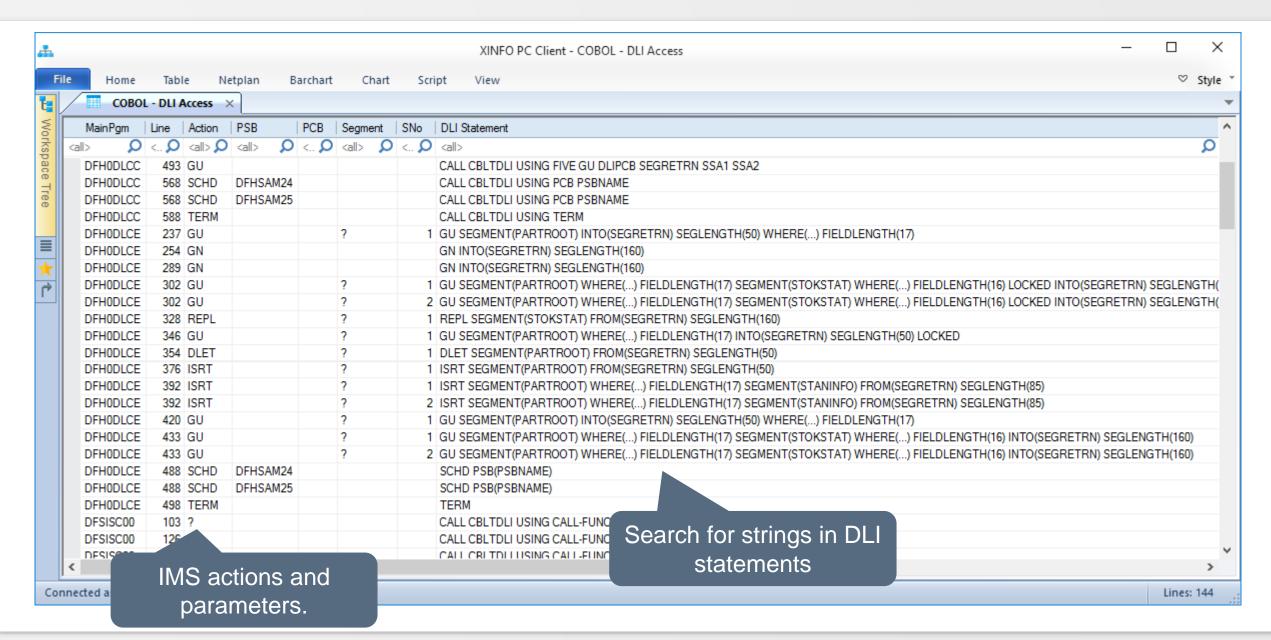

## **Cobol – Unused Code**

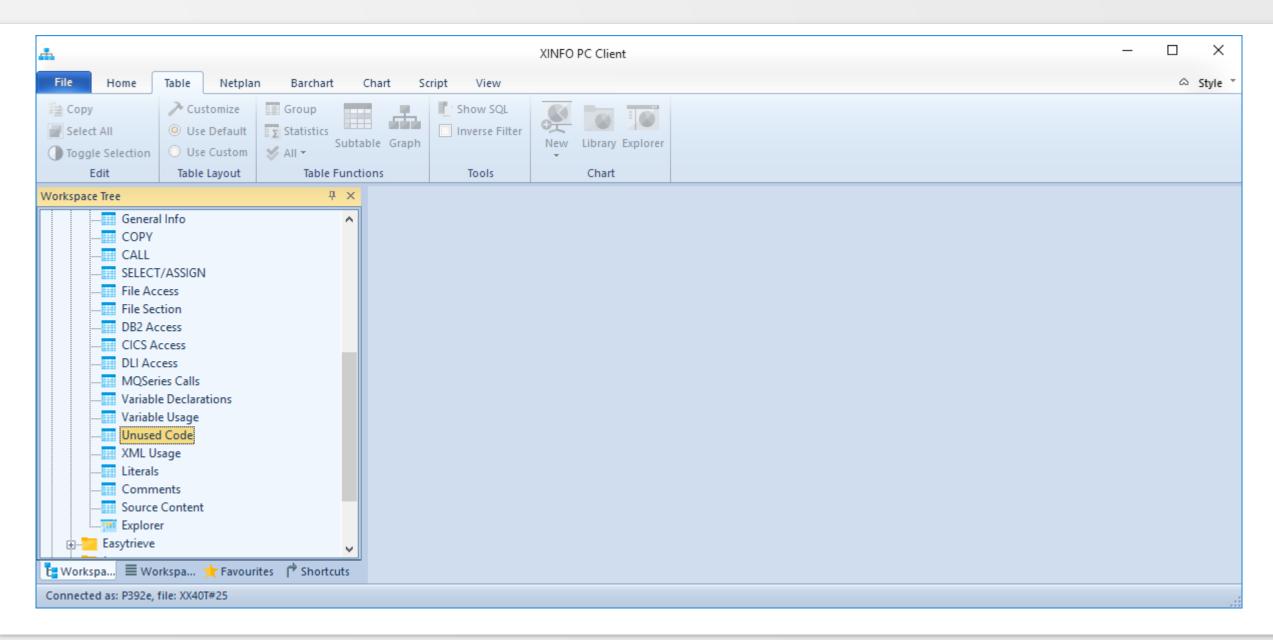

#### **Cobol – Unused Code**

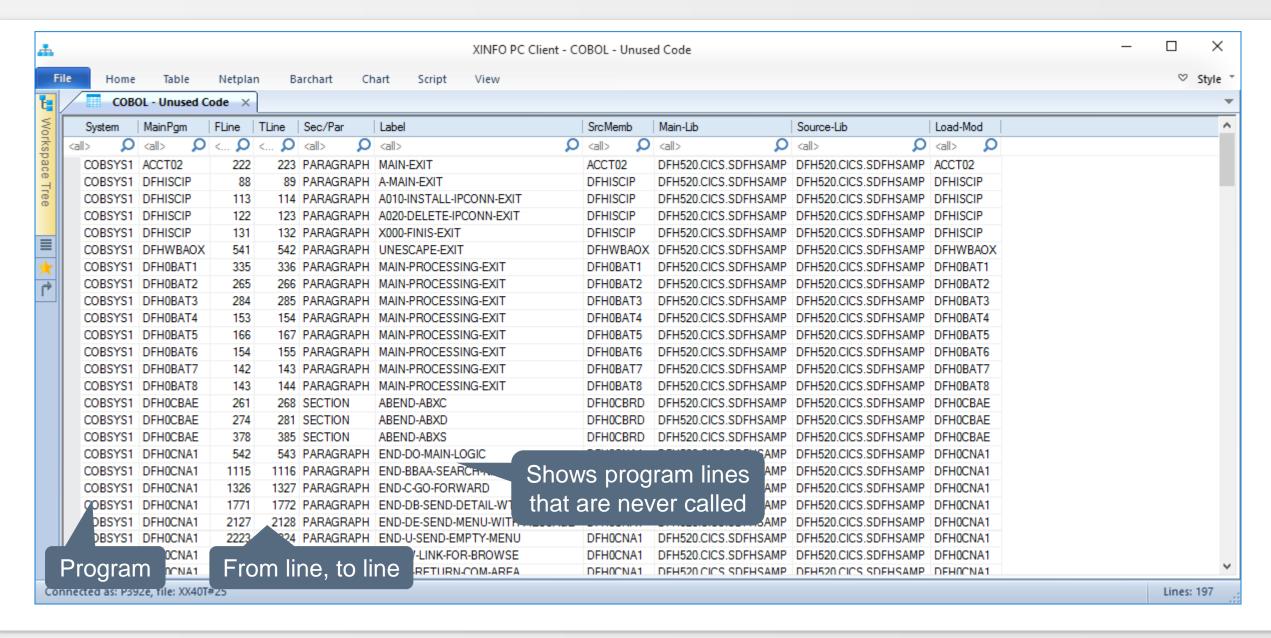

#### **Cobol – Comments**

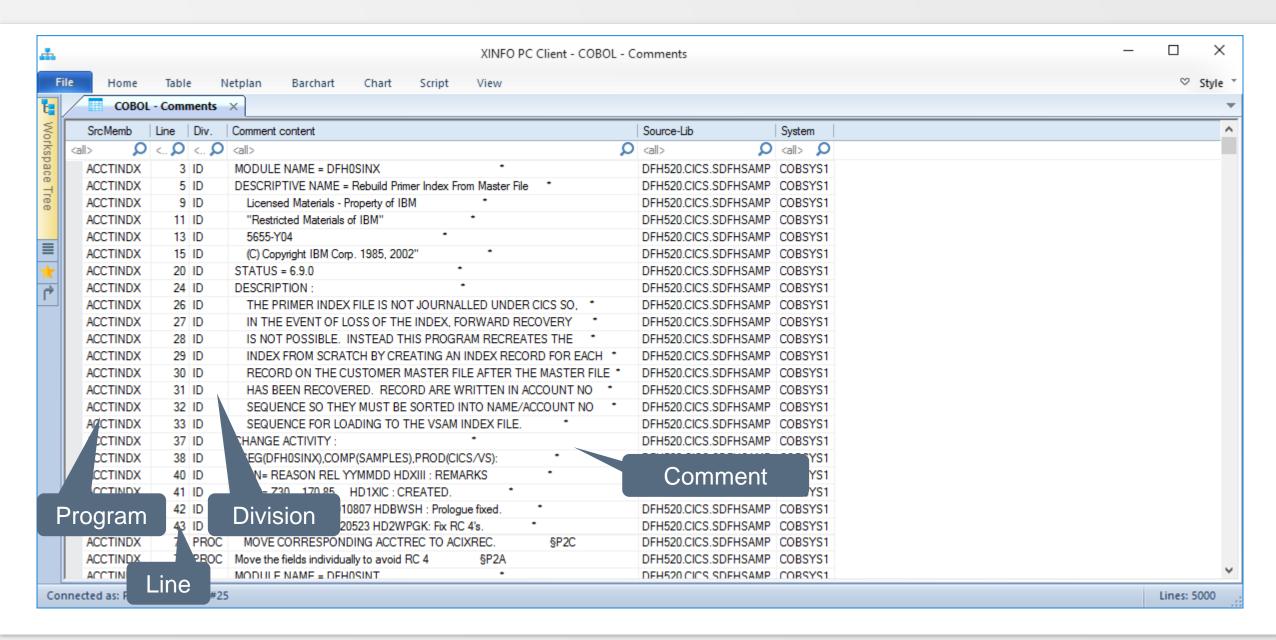

## **Cobol – Comments**

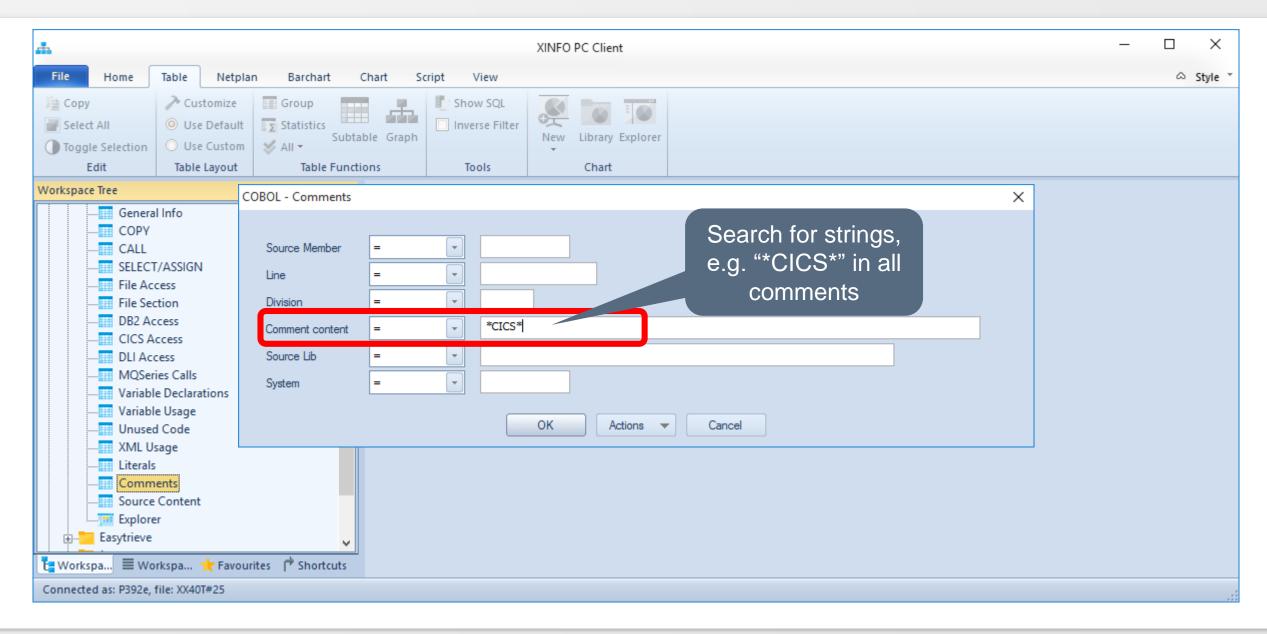

#### **Cobol – Comments**

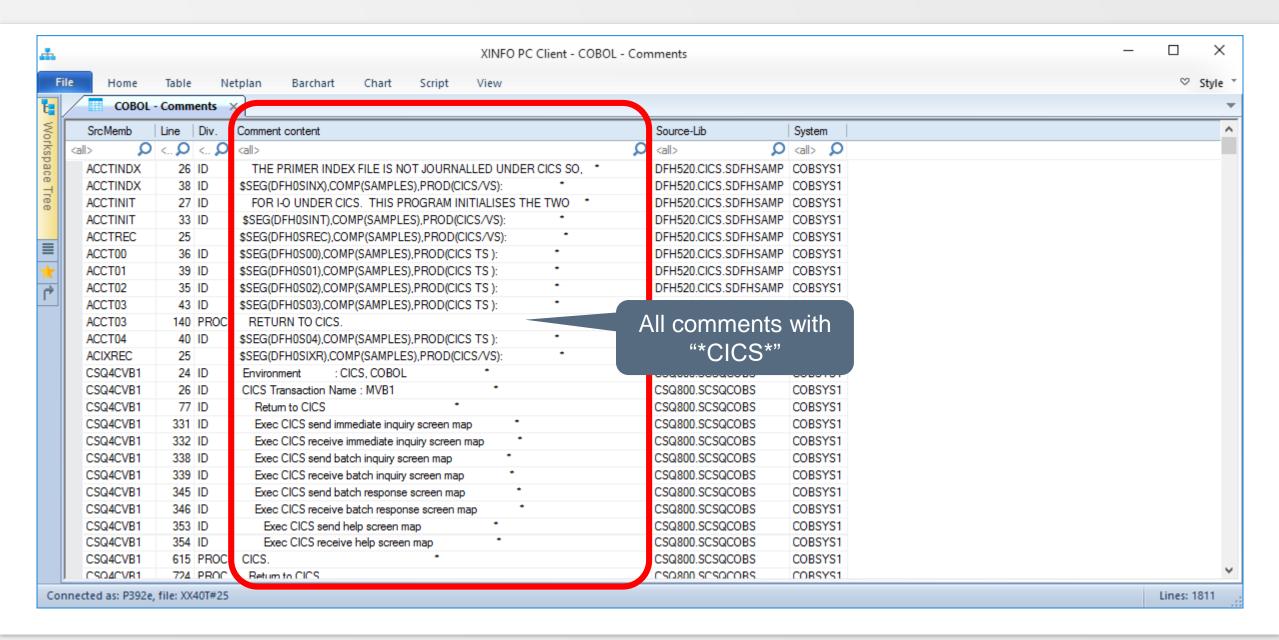

# Any questions about XINFO and Cobol?

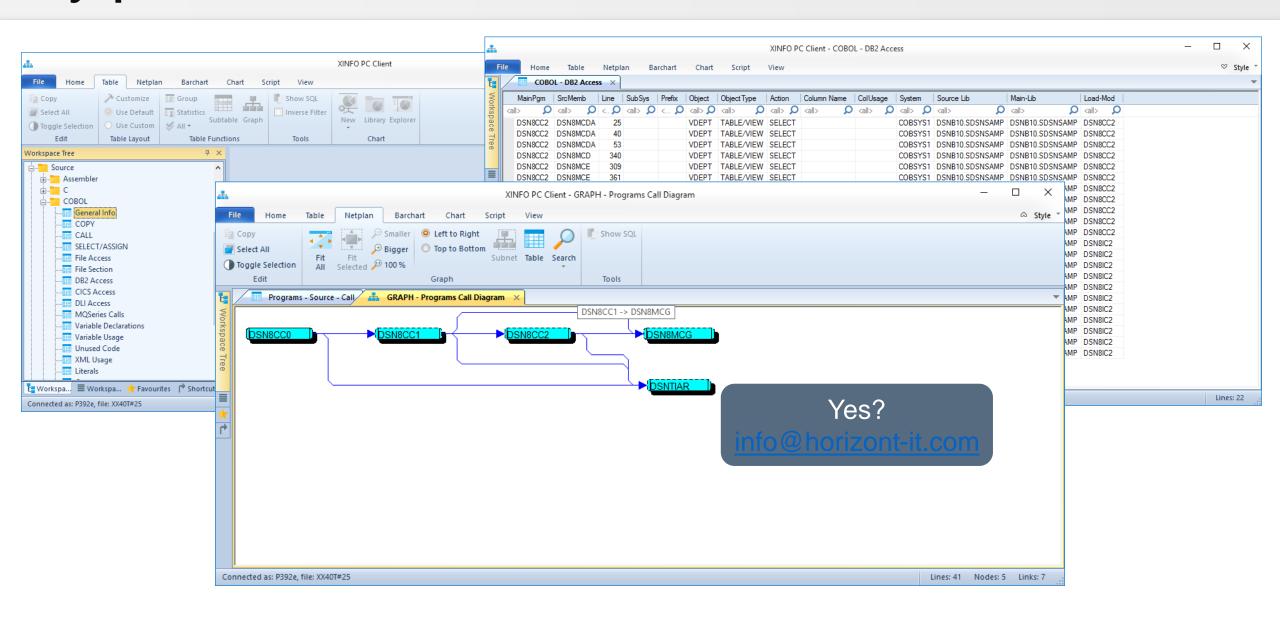

Thanks for your attention! Do you have any questions?

# HORIZONT

Please feel free to visit us in Munich or send an email to info@horizont-it.com